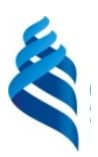

# МИНИСТЕРСТВО НАУКИ И ВЫСШЕГО ОБРАЗОВАНИЯ РОССИЙСКОЙ ФЕДЕРАЦИИ Федеральное государственное автономное образовательное учреждение высшего образования **«Дальневосточный федеральный университет»**

(ДВФУ) **ИНЖЕНЕРНАЯ ШКОЛА** 

#### **СОГЛАСОВАНО**

Руководитель ОП Н.С. Поготовкина  $20 \rightarrow \text{max}$  2019 г.

**«УТВЕРЖДАЮ»**  Зав. кафедрой ТМиТТП \_\_\_\_\_\_\_\_\_\_\_\_\_\_\_ Н.С. Поготовкина школа 20 » мая $\sqrt{2.2019}$  г.

#### **РАБОЧАЯ ПРОГРАММА УЧЕБНОЙ ДИСЦИПЛИНЫ** Инженерная графика в транспортном комплексе **Направление подготовки 23.03.01 Технология транспортных процессов**

Профиль «Организация перевозок и управление на автомобильном транспорте»

#### **Форма подготовки очная**

курс\_1 семестр\_2\_ лекции - 0 час. практические занятия\_36\_час. лабораторные работы - час. с использованием МАО лек. /пр.  $10$  /лаб. - час. всего часов контактной работы \_\_36\_\_ час. в том числе с использованием МАО $-10$  час., самостоятельная работа \_72\_ час. в том числе на подготовку к экзамену\_ час. контрольные работы (количество) не предусмотрены курсовая работа / курсовой проект не предусмотрены зачет 2\_ семестр экзамен \_ не предусмотрено

Рабочая программа составлена в соответствии с требованиями образовательного стандарта, самостоятельно устанавливаемого ДВФУ, утвержденного приказом ректора от 19.04.2016 № 12- 13-718

Рабочая программа обсуждена на заседании кафедры транспортных машин и транспортнотехнологических процессов, протокол № 9 от « 20 » мая 2019 г.

Заведующий (ая) кафедрой: канд. техн. наук Поготовкина Н.С.\_

Составитель: Малявкина М.Б., доцент

Владивосток 2019

#### **Оборотная сторона титульного листа РПУД**

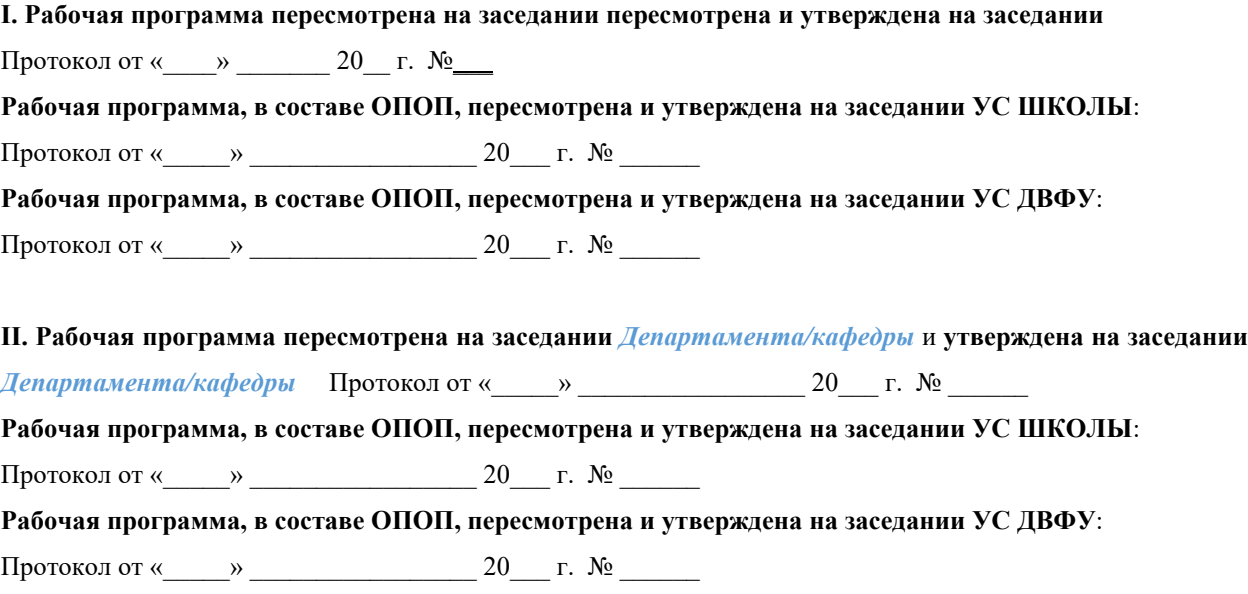

**III. Рабочая программа пересмотрена на заседании** *Департамента/кафедры* **и утверждена на заседании** *Департамента/кафедры* **Протокол от «** и » **20\_\_\_** *г.* **№ 20\_\_\_** *г.* **№ Рабочая программа, в составе ОПОП, пересмотрена и утверждена на заседании УС ШКОЛЫ: Протокол от «**  $\rightarrow$   $\rightarrow$  20  $\rightarrow$  **r.** № **Рабочая программа, в составе ОПОП, пересмотрена и утверждена на заседании УС ДВФУ: Протокол от «\_\_\_\_\_» \_\_\_\_\_\_\_\_\_\_\_\_\_\_\_\_\_ 20\_\_\_ г. № \_\_\_\_\_\_** 

**IV. Рабочая программа пересмотрена на заседании** *Департамента/кафедры* и **утверждена на заседании** *Департамента/кафедры* **Протокол от «** и » 20 г. № **Рабочая программа, в составе ОПОП, пересмотрена и утверждена на заседании УС ШКОЛЫ**: Протокол от « $\longrightarrow$  20  $\Gamma$ . № **Рабочая программа, в составе ОПОП, пересмотрена и утверждена на заседании УС ДВФУ**: Протокол от «  $\longrightarrow$  20  $\Gamma$ . №

**V. Рабочая программа пересмотрена на заседании** *Департамента/кафедры* и **утверждена на заседании** *Департамента/кафедры* Протокол от «\_\_\_\_\_» \_\_\_\_\_\_\_\_\_\_\_\_\_\_\_\_\_ 20\_\_\_ г. № \_\_\_\_\_\_ **Рабочая программа, в составе ОПОП, пересмотрена и утверждена на заседании УС ШКОЛЫ**: Протокол от « $\longrightarrow$  20  $\Gamma$ . № **Рабочая программа, в составе ОПОП, пересмотрена и утверждена на заседании УС ДВФУ**: Протокол от « $\qquad \qquad$  »  $\qquad \qquad 20 \qquad$  г.  $\mathbb{N}^{\mathsf{0}}$ 

### **Аннотация к рабочей программе дисциплины «Инженерная графика в транспортном комплексе**»

Дисциплина «**Инженерная графика в транспортном комплексе**» предназначена для студентов, обучающихся по направлению подготовки 23.03.01 «Технология транспортных процессов». Дисциплина входит в базовую часть блока 1 Дисциплины (модули) учебного плана (Б.1.Б.16).

Общая трудоемкость составляет 3 з. е. (108 часов). Учебным планом предусмотрены практические занятия (36 часов), самостоятельная работа обучающегося (72 часа). Форма контроля – зачет. Дисциплина реализуется на 1 курсе во 2 семестре.

Дисциплина содержательно связана с такими курсами, как «Математика», «Начертательная геометрия», «Техническая механика» и другими профессиональными дисциплинами.

#### **Цели дисциплины**:

Основная цель дисциплины «Инженерная графика в транспортном комплексе» – выработка знаний, умений и навыков, необходимых обучающимся для выполнения и чтения технических чертежей, выполнения эскизов деталей, составления технической и конструкторской документации производства.

Самостоятельной работа студентов по данной дисциплине способствует саморазвитию, расширению кругозора, пространственного представления и воображения, конструктивно-геометрического мышления при решении профессиональных задач.

Изучение дисциплины «Инженерная графика в транспортном комплексе» позволяет воспитать осознание социальной значимости своей профессии и необходимости осуществления профессиональной деятельности на основе моральных и правовых норм.

#### **Задачи дисциплины:**

1. Приобретение знаний и умений решать на графических моделях пространства задачи, связанные пространственными формами и отношениями.

2. Приобретение навыков выполнения и оформления конструкторской документации.

Знания, умения и навыки, приобретенные в курсе «Инженерной графики», необходимы для изучения общеинженерных и специальных технических дисциплин, а также в последующей инженерной деятельности. Умение пространственно мыслить, мысленно представлять форму предметов и их взаимное положение в пространстве особенно важно для эффективного использования современных технических средств на базе вычислительной техники при машинном проектировании технических устройств и технологии их изготовления.

В результате изучения данной дисциплины у обучающихся формируются следующие компетенции:

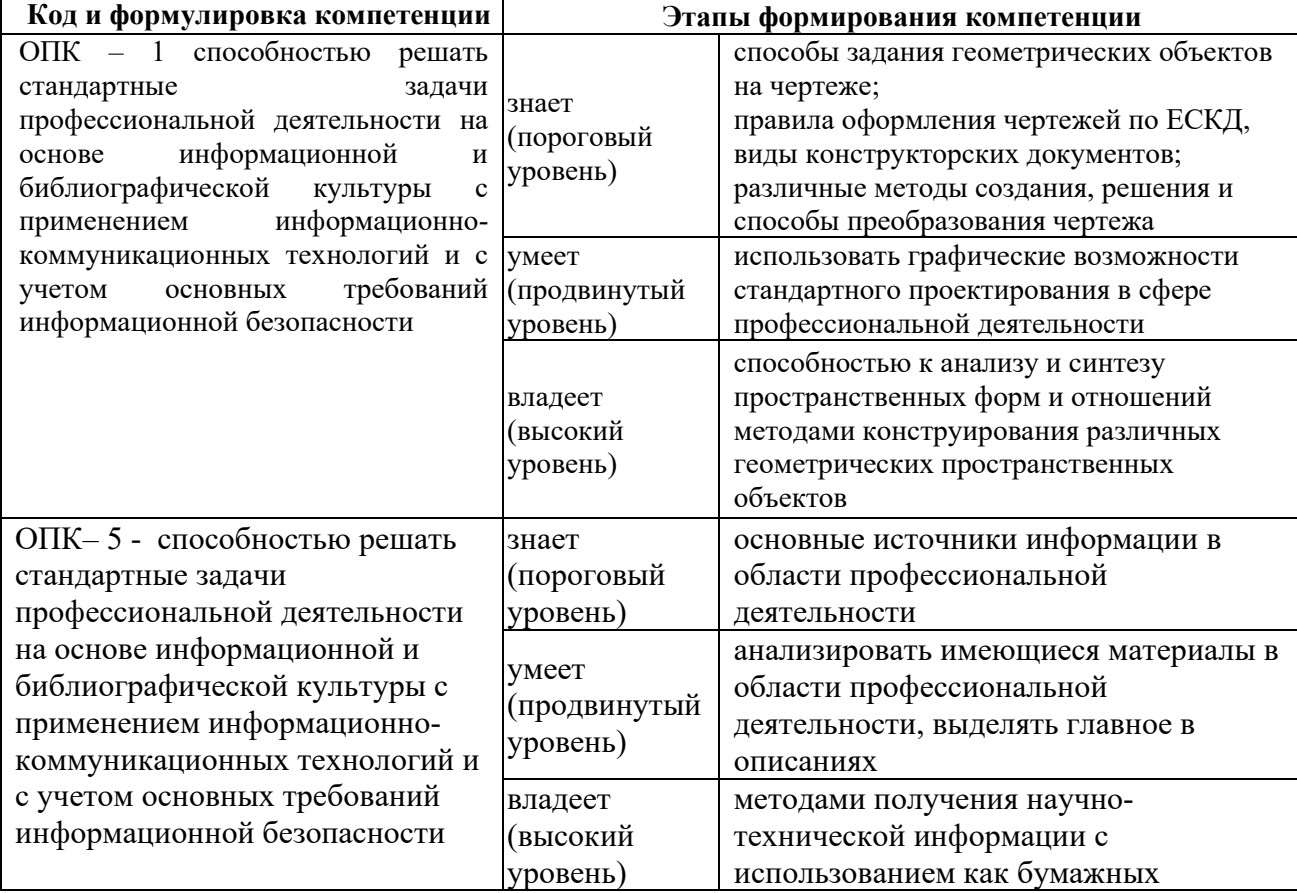

# **I.СТРУКТУРА И СОДЕРЖАНИЕ ТЕОРЕТИЧЕСКОЙ ЧАСТИ КУРСА**

#### **Лекции не предусмотрены**

# **II. СТРУКТУРА И СОДЕРЖАНИЕ ПРАКТИЧЕСКОЙ ЧАСТИ КУРСА И САМОСТОЯТЕЛЬНОЙ РАБОТЫ**

**Практические занятия (36 час.)** 

#### **Раздел 1. Геометрическое и проекционное черчение. (10ч)**

**Занятие 1. Геометрические построения**. Построение деталей с сопряжениями. Простановка размеров на чертеже **(2 часа).** 

**Занятие 2. Построение основных видов по модели**. Построение эскиза по модели. Абсолютная и относительная (объектная) система координат. Параметрическое задание базовых элементов формы деталей. Классификация размеров на чертежах деталей **(2 часа).** 

**Занятие 3. Выполнение заданий по построению разрезов и сечений.** Решение задач на построение простых и сложных разрезов. **(6 часов).** 

#### **Раздел 2. Машиностроительное черчение. (26ч)**

**Занятие 4. Выполнение эскизов с натуры.** Обозначение материалов. Обмер детали и нанесение размеров. Шероховатость. Построение эскиза шестерни **(4 часа).** 

**Занятие 5. Резьба. Выполнение эскиза деталей с наружной резьбой и внутренней резьбой**. Разъемные соединения деталей. Построение эскиза детали с наружной резьбой. Построение эскиза детали с внутренней резьбой с натуры **(4 часа).** 

**Занятие 6. Резьбовые соединения деталей. Расчет болтового соединения, шпилечного и винтового соединения**. Соединение болтом, шпилькой и винтом. По индивидуальным заданиям рассчитать размер болтового соединения, соединения деталей шпилькой и винтового соединения **(4часа).** 

**Занятие 7. Неразъемные соединения деталей. Соединения деталей сваркой, клейкой и пайкой**. Соединение деталей сваркой, пайкой и склеиванием. Обозначить швы на чертеже **(4 часа).** 

**Занятие 8. Чтение и деталирование чертежей общего вида**. Выполнение эскизов и чертежей деталей по чертежу общего вида. Контрольная работа. Оформление альбома чертежей **(6 часов).** 

#### **ИТОГО 36 часов**

#### **Образовательные технологии**

При реализации лекционных, практических занятий в качестве образовательных технологий используются презентации соответствующих разделов курса, а также непосредственно практические занятия.

1. По мере накопления теоретического материала и его закрепления на практике, практические занятия переводятся в форму активного диалога с обучающимися с целью выработки навыков по изучаемой проблеме, что позволяет закрепить пройденный материал и выработать понимание места исследуемой проблемы, как в рамках данной дисциплины, так и в рамках общих компетенций.

2. Все практические занятия направлены на овладение чертежом как средством выражения технической мысли и производственными документами.

3. Контрольные опросы проводятся в форме активного диалогаобсуждения на определенные преподавателем темы.

Оценочные средства для текущего контроля успеваемости, промежуточной аттестации по итогам освоения дисциплины.

#### **Задания для самостоятельной работы**

Самостоятельная работа студентов (СРС) складывается из таких видов работ как работа с конспектом лекций; изучение материала по учебникам, справочникам, видеоматериалам и презентациям, а также прочим

достоверным источникам информации; решение графических задач, подготовка к экзамену.

Перед тем как приступать к самостоятельному решению предложенных задач обучающиеся изучают соответствующую тему, пользуясь предложенным перечнем учебной литературы, для лучшего усвоения материала рекомендуется составлять конспект.

Чертежи выполняются на формате А4 или А3 (в зависимости от объёма построений) и сопровождаются описанием алгоритма решения.

Для закрепления материала лекций достаточно, перелистывая конспект или читая его, мысленно восстановить прослушанный материал. При необходимости обратиться к рекомендуемой учебной и справочной литературе, записать непонятные моменты в вопросах для уяснения их на предстоящем занятии.

Начертательная геометрия представляет собой графическую дисциплину, поэтому неотъемлемой ее частью является овладение методикой грамотного решения задач геометрическим способом, а также получение необходимых навыков в их объяснении. На аудиторных занятиях студенты под руководством преподавателя знакомятся с теоретическими положениями и алгоритмами построения чертежей, знакомятся с линиями, основной надписью, шрифтами, правилами нанесения размеров. Это позволит им осмыслить алгоритм решения задач и приобрести сведения, достаточные для их самостоятельного анализа.

Подготовка к экзамену должна осуществляться на основе лекционного материала, с обязательным обращением к основным учебникам по курсу. Это исключит ошибки в понимании материала, облегчит его осмысление, прокомментирует материал многочисленными примерами, которые в лекциях, как правило, не приводятся.

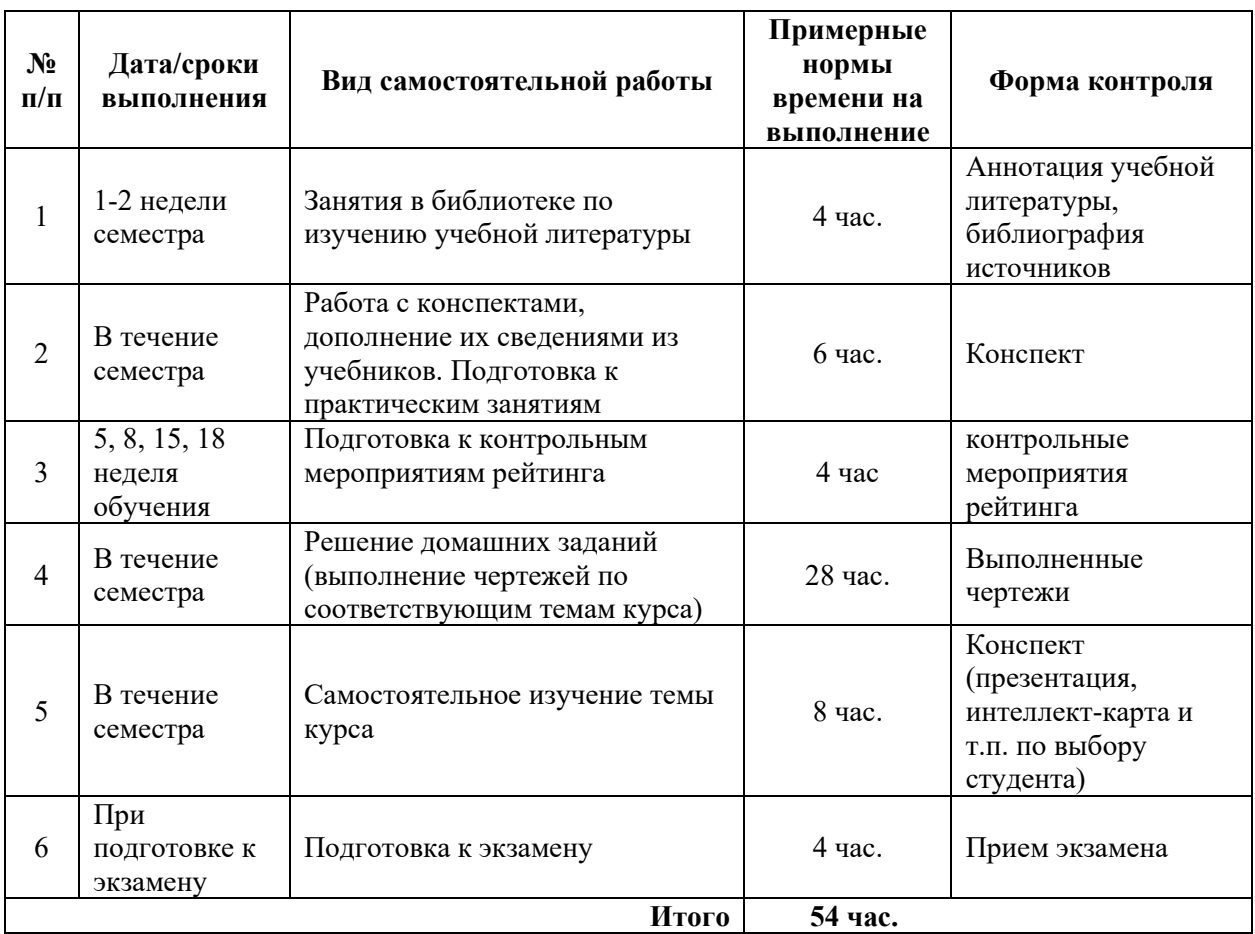

#### **План-график выполнения самостоятельной работы по дисциплине**

# **III. УЧЕБНО-МЕТОДИЧЕСКОЕ ОБЕСПЕЧЕНИЕ САМОСТОЯТЕЛЬНОЙ РАБОТЫ ОБУЧАЮЩИХСЯ**

Учебно-методическое обеспечение самостоятельной работы обучающихся по дисциплине «Инженерная графика в транспортном комплексе» согласуется с графиком освоения дисциплины и включает в себя:

 план-график выполнения самостоятельной работы по дисциплине с примерными нормами времени на выполнение по каждому заданию;

 характеристику заданий для самостоятельной работы обучающихся и методические рекомендации по их выполнению;

 требования к представлению и оформлению результатов самостоятельной работы;

критерии оценки самостоятельной работы.

Самостоятельная работа студентов предполагает подготовку к занятиям в соответствии с вышеприведенными содержанием дисциплины и перечнем ее разделов, а также самостоятельную подготовку по контрольным вопросам. Подготовка к контрольным вопросам и выполнение практических заданий проводится при изучении соответствующих разделов следующего методического обеспечения, представленного в высокотехнологическом электронном образовательном ресурсе, а также при изучении основной литературы.

Дополнительный библиографический список служит для углубленного изучения некоторых вопросов при самостоятельной работе студентов.

Текущие контроль и аттестация студентов проводятся путем опроса или тестирования в соответствии с контрольными вопросами или тестами.

|           | Контролируемые модули/ разделы      |                           |                   | Оценочные средства-<br>наименование |                          |
|-----------|-------------------------------------|---------------------------|-------------------|-------------------------------------|--------------------------|
| $N_2$     | / темы дисциплины                   | Код индикатора Результаты |                   |                                     |                          |
| $\Pi/\Pi$ |                                     | достижения                | обучения          | текущий                             | промежуточная            |
|           |                                     | компетенции               |                   | контроль                            | аттестация               |
|           |                                     |                           | Владеет           |                                     |                          |
| 10        | Занятие 1. Геометрические           | ОПК-1, ОПК-5              | Знает             | $YO-1$ , $\Pi P-12$                 | $YO-1$ , $\Pi P-12$      |
|           | построения. Построение деталей с    |                           | Умеет             |                                     |                          |
|           | сопряжениями. Простановка           |                           | Владеет           |                                     |                          |
|           | размеров на чертеже                 |                           |                   |                                     |                          |
| 11        | Занятие 2. Построение основных      | ОПК-1, ОПК-5              | Знает             | $YO-1$ , $\Pi P-12$                 | $YO-1$ , $\Pi P-12$      |
|           | видов по модели. Построение эскиза  |                           | Умеет             |                                     |                          |
|           | по модели. Абсолютная и             |                           | Владеет           |                                     |                          |
|           | относительная (объектная) система   |                           |                   |                                     |                          |
|           | координат. Параметрическое задание  |                           |                   |                                     |                          |
|           | базовых элементов формы деталей.    |                           |                   |                                     |                          |
| 12        | Занятие 3. Выполнение заданий по    | ОПК-1, ОПК-5              | Знает             | $\Pi$ P-7, $\text{yO-1}$            | $\Pi$ P-7, $\text{yO-1}$ |
|           | построению разрезов и сечений.      |                           | Умеет             |                                     |                          |
|           | Решение задач на построение         |                           | Владеет           |                                     |                          |
|           | простых и сложных разрезов          |                           |                   |                                     |                          |
| 13        | Занятие 4. Выполнение эскизов с     | ОПК-1, ОПК-5              | Знает             | $YO-1$ , $\Pi P-12$                 | $YO-1$ , $\Pi P-12$      |
|           | натуры. Обозначение материалов.     |                           | V <sub>MeCT</sub> |                                     |                          |
|           | Обмер детали и нанесение размеров.  |                           | Владеет           |                                     |                          |
|           | Шероховатость. Построение эскиза    |                           |                   |                                     |                          |
|           | шестерни                            |                           |                   |                                     |                          |
| 14        | Занятие 5. Резьба. Выполнение       | ОПК-1, ОПК-5              | Знает             | $YO-1$ , $\Pi P-12$                 | $YO-1$ , $\Pi P-12$      |
|           | эскиза деталей с наружной резьбой и |                           | Умеет             |                                     |                          |
|           | внутренней резьбой. Разъемные       |                           | Владеет           |                                     |                          |
|           | соединения деталей. Построение      |                           |                   |                                     |                          |
|           | эскиза детали с наружной резьбой.   |                           |                   |                                     |                          |

**IV. КОНТРОЛЬ ДОСТИЖЕНИЯ ЦЕЛЕЙ КУРСА** 

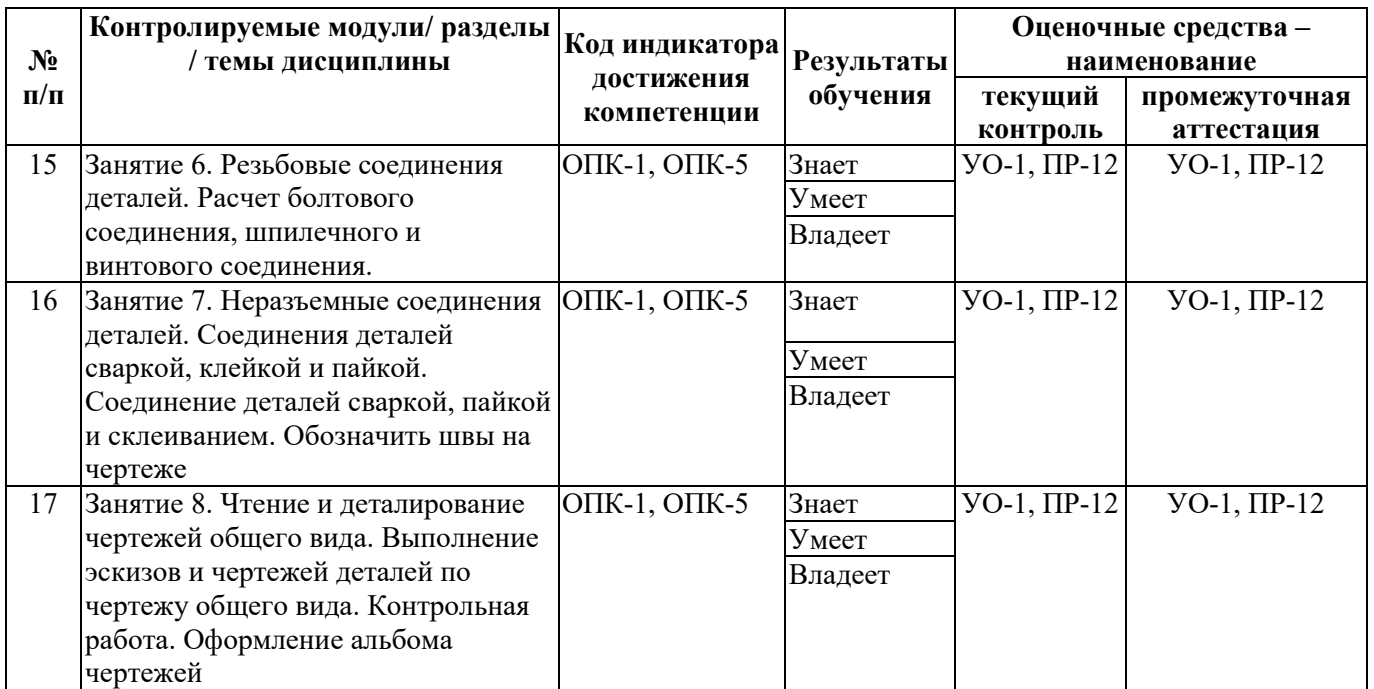

Типовые контрольные задания, методические материалы, определяющие процедуры оценивания знаний, умений и навыков и (или) опыта деятельности, а также качественные критерии оценивания, которые описывают уровень сформированности компетенций, представлены в разделе VIII.

# **V. СПИСОК УЧЕБНОЙ ЛИТЕРАТУРЫ И ИНФОРМАЦИОННО-**

# **МЕТОДИЧЕСКОЕОБЕСПЕЧЕНИЕ ДИСЦИПЛИНЫ**

# **Основная литература**

1. Георгиевский О.В., Инженерная графика [Электронный ресурс]: Учебник для вузов / Георгиевский О.В. - М. : Издательство АСВ, 2012. - 280 с. - ISBN 978-5-93093-9064 - Режим доступа: http://www.studentlibrary.ru/book/ISBN9785930939064.html;

2. Чекмарев А.А., Инженерная графика [Электронный ресурс] : Учеб. для немаш. спец. вузов / А.А. Чекмарев. - М. : Абрис, 2012. - 381 с. - ISBN 978-5-4372-0081-0 - Режим доступа: http://www.studentlibrary.ru/book/ISBN9785437200810.html;

3. Левина Н.С. Инженерная графика [Электронный ресурс]: учебнометодическое пособие/ Левина Н.С., Левин С.В.— Электрон. текстовые данные.— Саратов: Вузовское образование, 2017.— 134 c.— Режим доступа: http://www.iprbookshop.ru/66857.html.— ЭБС «IPRbooks»

#### **Дополнительная литература**

1. Большаков В., Бочков, Сергеев А. «3D – моделирование»: Учебный курс. – СПб.: Питер, 2011. – 336 с.;

2. Жуков, Ю.Н. Инженерная и компьютерная графика [Электронный ресурс] / Ю.Н. Жуков. — Электрон. дан. — Москва : ТУСУР, 2010. — 177 с. — Режим доступа: https://e.lanbook.com/book/5455. — Загл. с экрана.

3. Лейкова, М.В. Инженерная компьютерная графика: методика решения проекционных задач с применением 3D-моделирования [Электронный ресурс]: учебное пособие / М.В. Лейкова, И.В. Бычкова. — Электрон. дан. — Москва : МИСИС, 2016. — 92 с. — Режим доступа: https://e.lanbook.com/book/93600. — Загл. с экрана.

#### **Программное обеспечение и Интернет-источники**

1. http://www/sapr.ru --веб-сервер журнала «САПР и графика»;

2. http://www/caduser.ru -- сайт пользователей продуктов фирмы Autodesk.

3. http://www/dwqseries.com – сайт с бесплатными продуктами, предназначенными для работы с файлами форматов DWG и DXF.

# **VI. МЕТОДИЧЕСКИЕ УКАЗАНИЯ ПО ОСВОЕНИЮ ДИСЦИПЛИНЫ**

Для грамотного освоения дисциплины может быть использовано проекционное оборудование с подключенным к нему персональным компьютером, позволяющее демонстрировать на экране пространственные объекты, способы и приемы выполнения различного рода построений, и другой лекционный материал. Технические характеристики персонального компьютера должны обеспечивать возможность работы с современными версиями операционной системы Windows, пакета Microsoft Office,

обслуживающих программ (AutoCAD) и другого, в том числе и сетевого программного обеспечения.

**Планирование и организация времени, отведенного на изучение дисциплины.** Приступить к освоению дисциплины следует незамедлительно в самом начале учебного семестра. Рекомендуется изучить структуру и основные положения Рабочей программы дисциплины. Обратить внимание, что кроме аудиторной работы (лекции, практические занятия) планируется самостоятельная работа, итоги которой влияют на окончательную оценку по итогам освоения учебной дисциплины. Все задания (аудиторные и самостоятельные) необходимо выполнять и предоставлять на оценку в соответствии с графиком.

В процессе изучения материалов учебного курса предлагаются следующие формы работ: чтение лекций, практические занятия, задания для самостоятельной работы.

*Лекционные занятия* ориентированы на освещение вводных тем в каждый раздел курса и призваны ориентировать студентов в предлагаемом материале, заложить научные и методологические основы для дальнейшей самостоятельной работы студентов.

*Практические занятия* акцентированы на наиболее принципиальных и проблемных вопросах курса и призваны стимулировать выработку практических умений.

Особо значимой для профессиональной подготовки студентов является *самостоятельная работа* по курсу. В ходе этой работы студенты отбирают необходимый материал по изучаемому вопросу и анализируют его. Студентам необходимо ознакомиться с основными источниками, без которых невозможно полноценное понимание проблематики курса.

Освоение курса способствует развитию навыков обоснованных и самостоятельных оценок фактов и концепций. Поэтому во всех формах контроля знаний, особенно при сдаче зачета, внимание обращается на понимание проблематики курса, на умение практически применять знания и

делать выводы.

**Работа с литературой.** Рекомендуется использовать различные возможности работы с литературой: фонды научной библиотеки ДВФУ и электронные библиотеки (http://www.dvfu.ru/library/), а также доступные для использования другие научно-библиотечные системы.

**Подготовка к экзамену***.* К сдаче экзамена допускаются обучающиеся, выполнившие все задания (практические, лабораторные, самостоятельные), предусмотренные учебной программой дисциплины, посетившие не менее 75% аудиторных занятий.

#### **1. Занятия в библиотеке по изучению учебной литературы**

 Занятия в библиотеке по изучению учебной литературы является необходимым видом самостоятельной работы обучающегося и позволяет приобщаться к поисковой работе, ориентироваться в источниках информации в рамках дисциплины, вырабатывать умение работать с различными видами вузовской книги, понимать библиографическую запись, развивать умение в подборе необходимых источников для выполнения различных работ и т.д.

 Результатом самостоятельной работы данного вида является подготовка обучающимися: 1) библиографии источников информации о современным способах изображения деталей и сборочных единиц; 2) аннотации учебной литературы (3 ед.).

#### *Критерии оценки: зачтено/не зачтено*

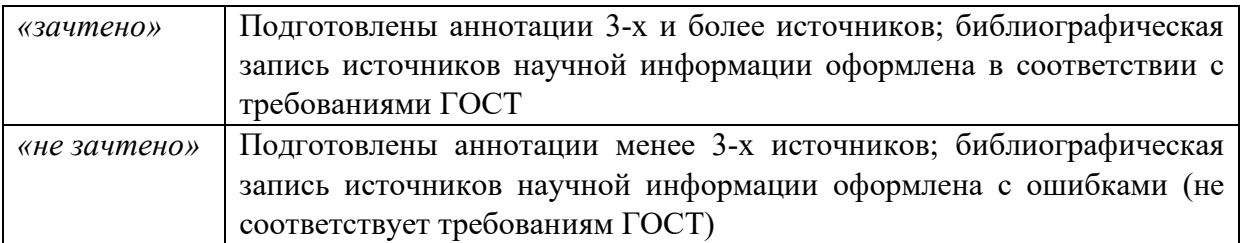

#### **2. Работа с конспектами**

 Подготовка и анализ конспектов представляет собой систематическую работу студента по подготовке к практическим и лабораторным занятиям в разрезе курса; предполагает работу обучающегося с различной учебной, научной, справочной и т.п. литературой по определенной теме. Это позволяет освоить теоретический материал по изучаемой дисциплине (отдельные темы, вопросы, положения и т.п.) и закрепить знания теоретического материала. Студент по своему выбору определяет форму подготовки, которая для него является наиболее удобной, понятной и возможной с учетом наличия ИКТ и доступа к ресурсам Интернет.

*Критерии оценки: зачтено/не зачтено (по результатам собеседования)* 

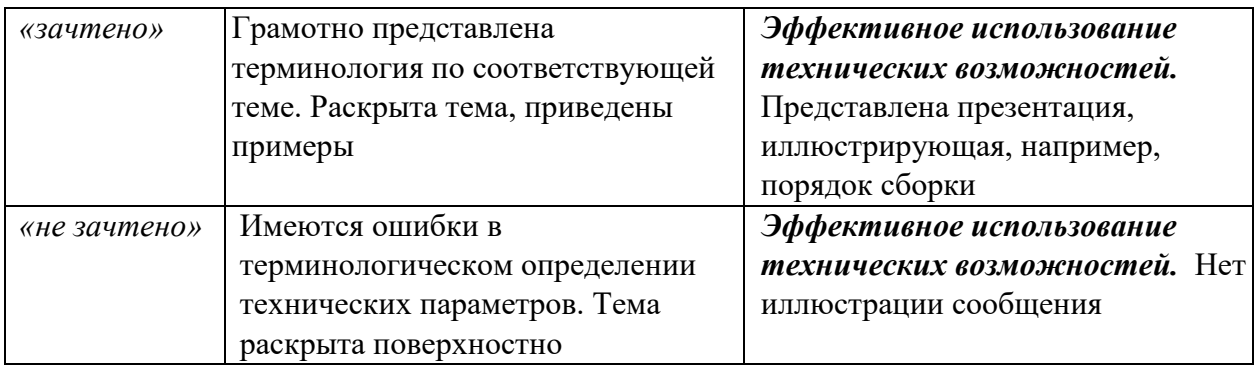

#### **3. Решение домашних заданий**

Инженерная графика представляет собой расчетно-графическую дисциплину, поэтому неотъемлемой ее частью является овладение методикой грамотного изображения деталей, сборочных единиц, комплексов и т.д., а также получение необходимых навыков в их чтении и деталировании. На аудиторных занятиях студенты под руководством преподавателя знакомятся с теоретическими положениями и правилами оформления чертежей, знакомятся с масштабами, форматами, линиями, основной надписью, шрифтами, правилами нанесения размеров. Это позволит им лучше понять и усвоить необходимые правила ЕСКД, осмыслить алгоритм выполнения чертежей и приобрести сведения, достаточные для самостоятельного решения.

#### *Критерии оценки: зачтено/не зачтено*

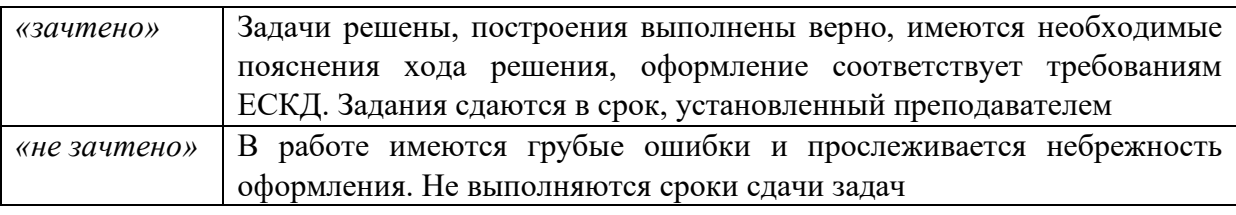

#### **4. Самостоятельное изучение темы курса**

 Самостоятельное изучение темы курса «Аксонометрические проекции». Один из аспектов темы представляется в виде конспекта, презентации, интеллект-карты. Для этой цели обучающимися могут быть использованы ресурсы Google и сервис Mindomo.

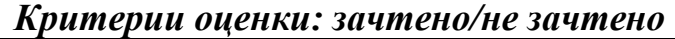

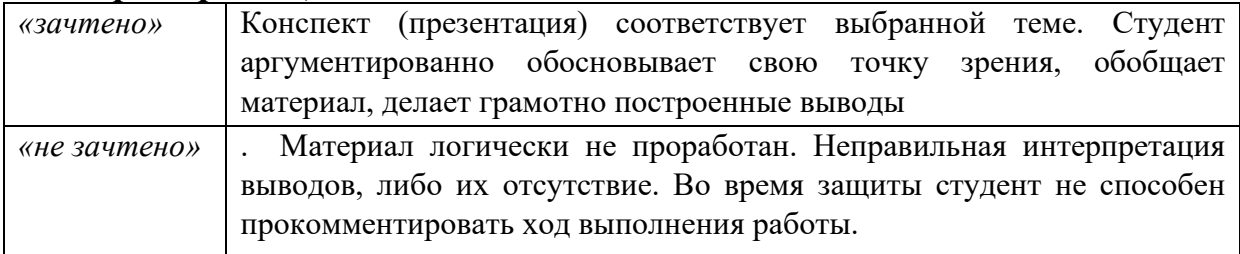

# **VII. МАТЕРИАЛЬНО-ТЕХНИЧЕСКОЕ ОБЕСПЕЧЕНИЕ ДИСЦИПЛИНЫ**

Для осуществления образовательного процесса по дисциплине используются: учебные аудитории для проведения занятий лекционного типа оснащенные мультимедийным оборудованием (Е426, Е427). Лекционные аудитории оборудованы маркерной доской, мультимедийным оборудованием.

Для самостоятельной работы студентов используются читальные залы Научной библиотеки ДВФУ с открытым доступом к фонду (корпус А уровень 10).

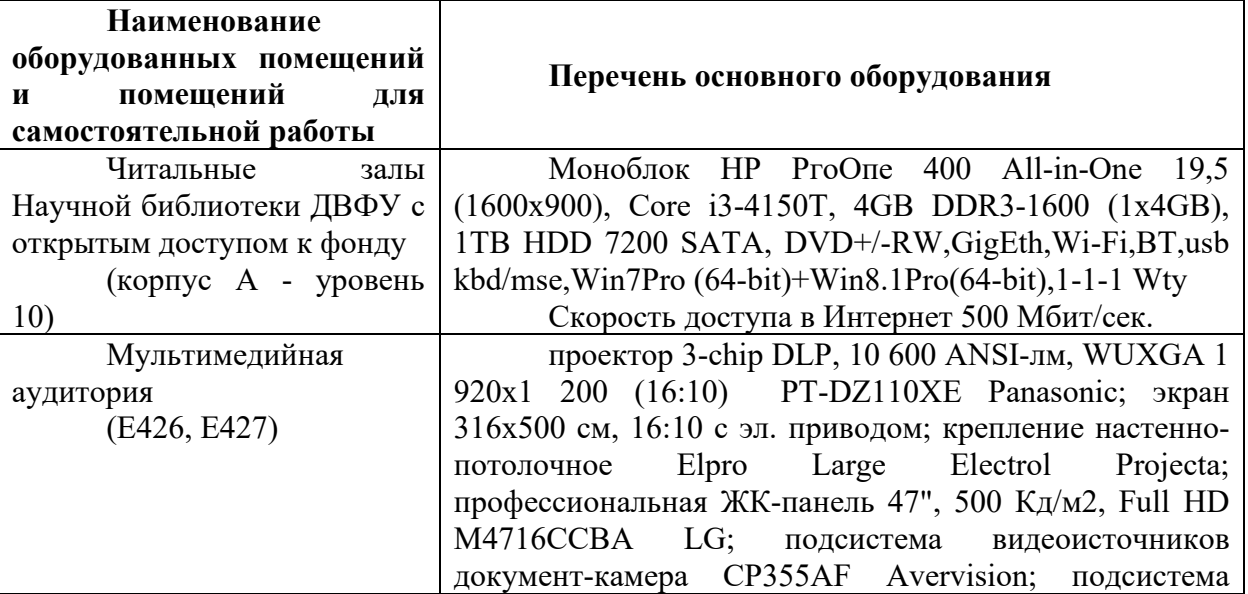

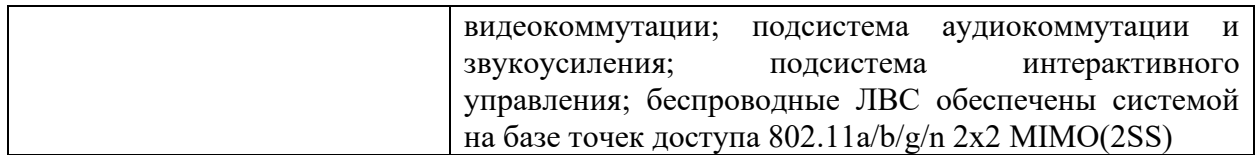

В целях обеспечения специальных условий обучения инвалидов и лиц с ограниченными возможностями здоровья в ДВФУ все здания оборудованы пандусами, лифтами, подъемниками, специализированными местами, оснащенными туалетными комнатами, табличками информационнонавигационной поддержки.

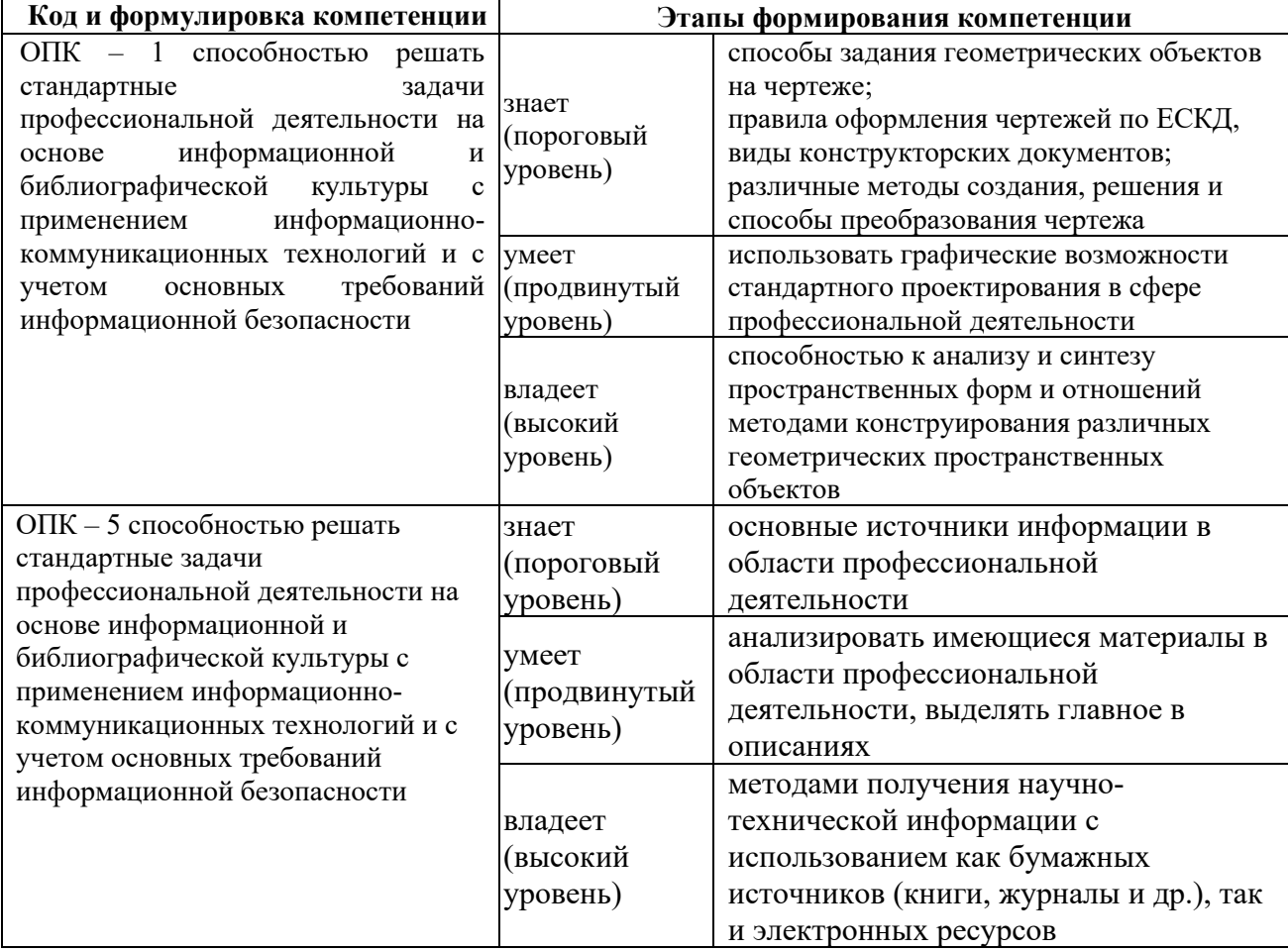

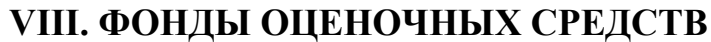

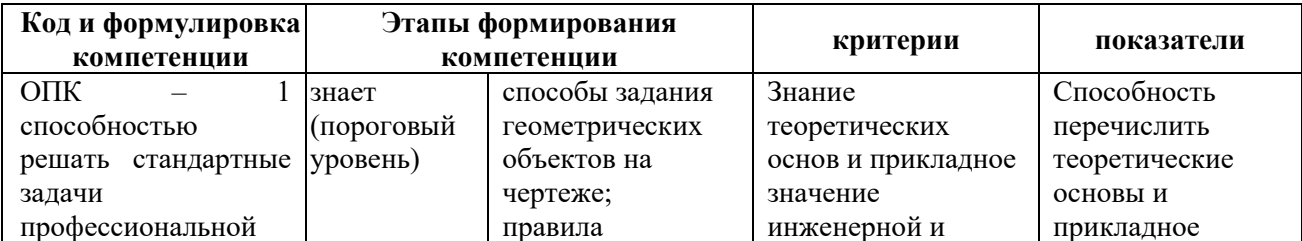

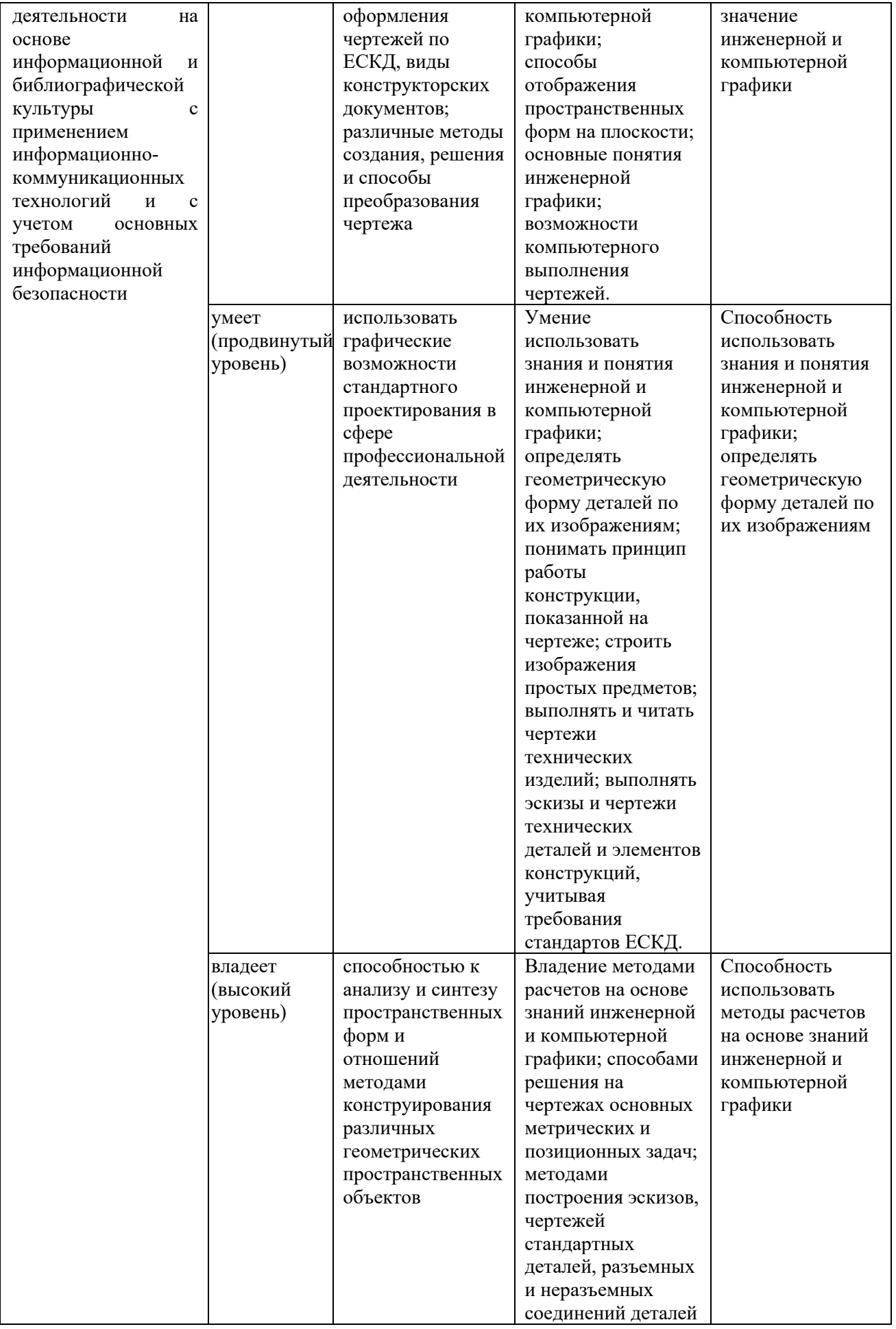

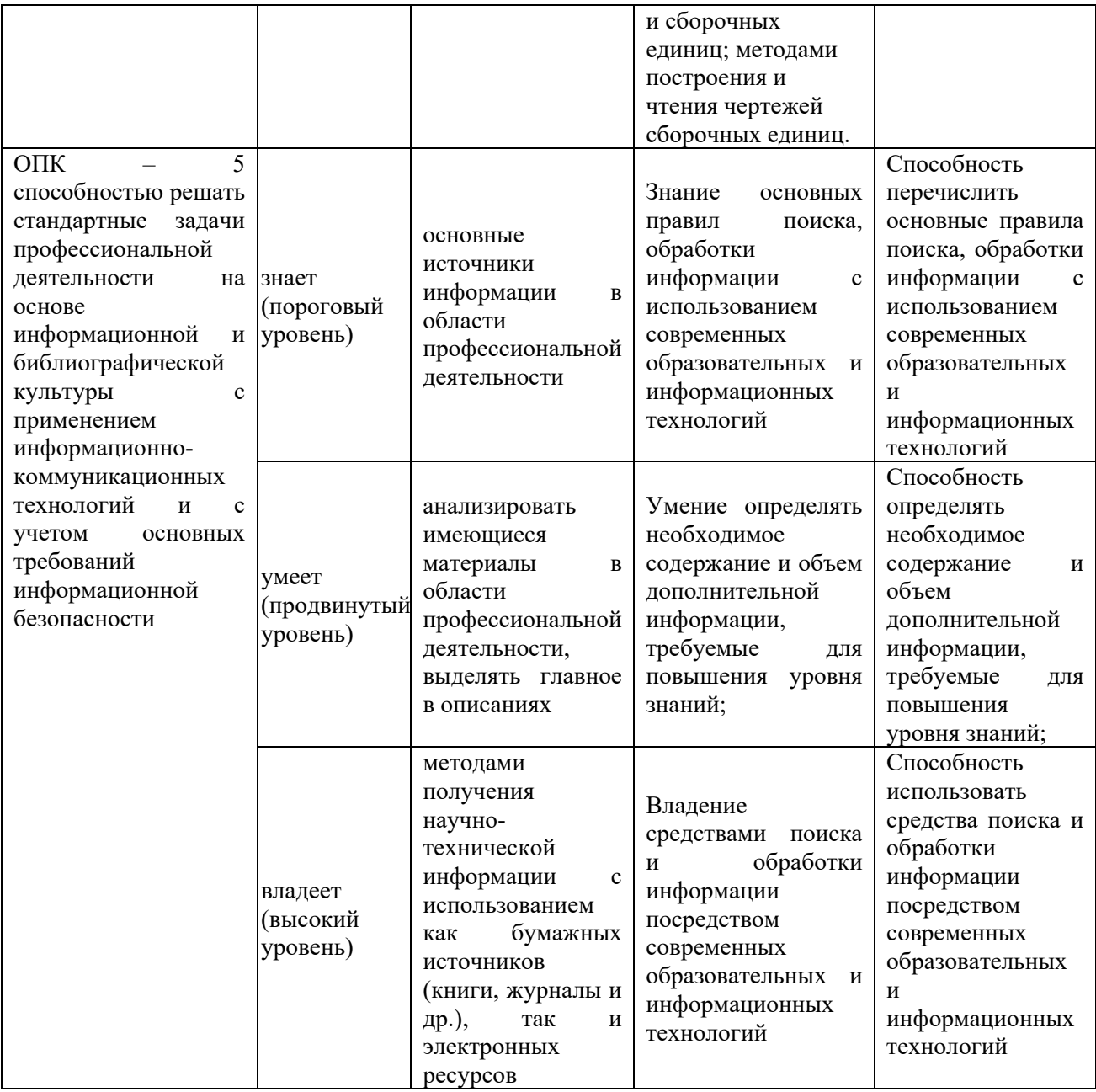

Для настоящей дисциплины используются следующие оценочные средства:

- Собеседование. УО-1 Средство контроля, организованное как специальная беседа преподавателя с обучающимся на темы, связанные с изучаемой дисциплиной, и рассчитанное на выяснение объема знаний обучающегося по определенному разделу, теме, проблеме и т.п.

- Доклад. УО-3 Оценивается при защите результатов работ. Продукт самостоятельной работы обучающегося, представляющий собой публичное выступление по представлению полученных результатов решения

определенной учебно-практической, учебно-исследовательской или научной темы.

- Контрольная работа. ПР-2 Средство проверки умений применять полученные знания для решения задач определенного типа по теме или разделу.

- Конспект. ПР-7 Продукт самостоятельной работы обучающегося, отражающий основные идеи заслушанной лекции, сообщения и т.д.

- Расчетно-графическая работа. ПР-12 Средство проверки умений применять полученные знания по заранее определенной методике для решения задач или заданий по модулю или дисциплине в целом.

**Методические рекомендации, определяющие процедуры оценивания результатов освоения дисциплины** 

#### **Оценочные средства для промежуточной аттестации**

Промежуточная аттестация студентов по дисциплине проводится в соответствии с локальными нормативными актами ДВФУ и является обязательной. Форма отчётности по дисциплине – экзамен (2-й, весенний семестр).

#### **Методические указания по сдаче экзамена**

Экзамен принимается ведущим преподавателем. При большом количестве групп у одного преподавателя или при большой численности потока по распоряжению заведующего департаментом (заместителя директора по учебной и воспитательной работе) допускается привлечение в помощь ведущему преподавателю других преподавателей. В первую очередь привлекаются преподаватели, которые проводили практические занятия по дисциплине в группах.

В исключительных случаях, по согласованию с заведующий департаментом имеет право принять экзамен в отсутствие ведущего преподавателя.

Форма проведения экзамена письменная, утверждается на заседании департамента по согласованию с руководителем в соответствии с рабочей программой дисциплины.

Во время проведения экзамена студенты могут пользоваться рабочей программой дисциплины.

Время, предоставляемое студенту на подготовку к ответу на экзамене, должно составлять не более 120 минут. По истечении данного времени студент должен быть готов к ответу.

Присутствие на экзамене посторонних лиц (кроме лиц, осуществляющих проверку) без разрешения соответствующих лиц (ректора либо проректора по учебной и воспитательной работе, директора Политехнического института (Школы), руководителя ОПОП или заведующего департаментом), не допускается. Инвалиды и лица с ограниченными возможностями здоровья, не имеющие возможности самостоятельного передвижения, допускаются экзамен с сопровождающими.

При промежуточной аттестации обучающимся устанавливается оценка при приеме зачет - «зачтено» или «не зачтено».

В зачетную книжку студента вносится запись, согласно критериям оценки экзамена:

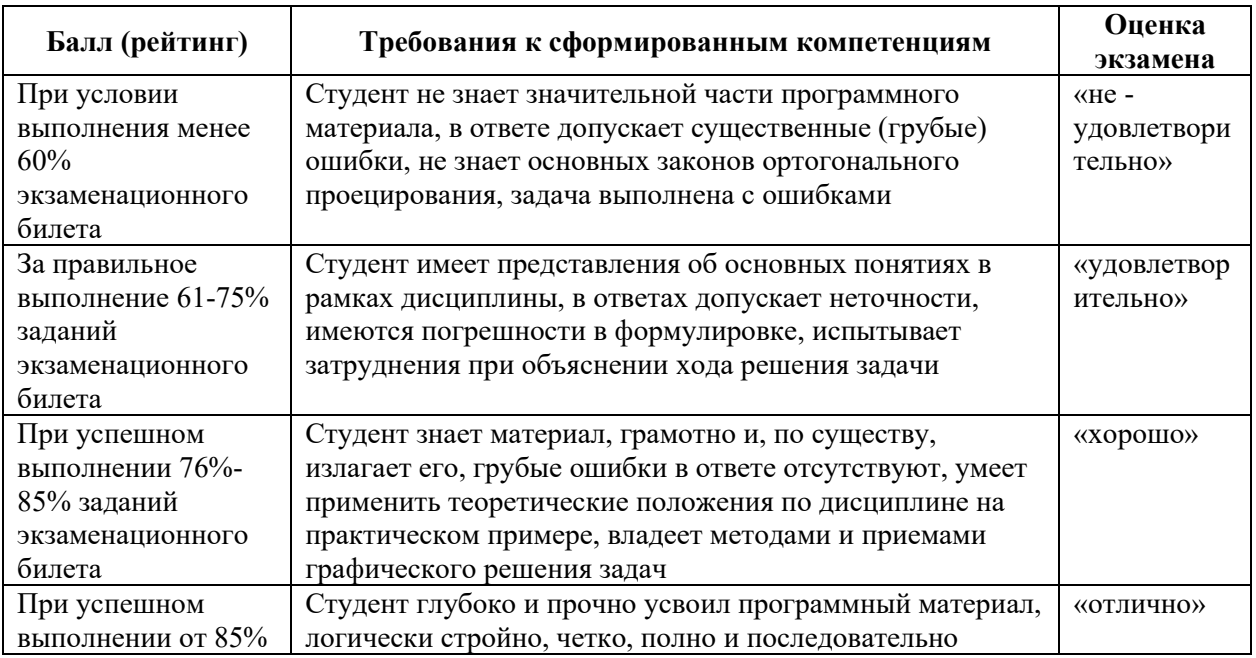

**Критерии оценки экзамена** 

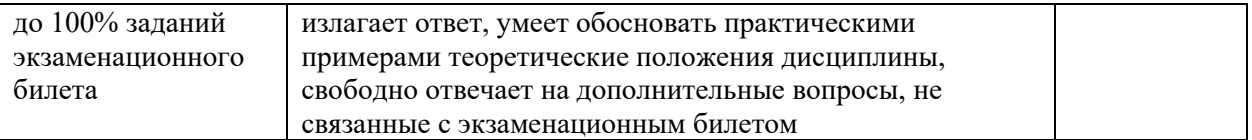

**Примечание**. Совокупная оценка студента на экзамене формируется с учетом самостоятельной работы обучающегося.

# **Контрольные вопросы к аттестации по дисциплине «Инженерная графика в транспортном комплексе»**

1. Изображения: виды, разрезы, сечения. Основной метод получения изображений на чертежах. Шесть основных видов. Главное изображение, требования, предъявляемые к нему.

2. Виды основные, дополнительные, местные – определение. Выносной элемент – определение, назначение.

3. Разрезы – определение, назначение. Классификация разрезов: горизонтальные, фронтальные, профильные, наклонные, продольные, простые, сложные (ступенчатый и ломаный) и местные.

4. Обозначение разрезов. Соединение части вида с разрезом. Условности и упрощения, применяемые при выполнении видов и разрезов.

5. Сечения – определение, назначение. Классификация сечений: наложенные, вынесенные. Обозначение сечений. Условности и упрощения, применяемые при выполнении сечений.

6. Понятие о параметре. Параметры формы и параметры положения. Схема подсчета параметров детали.

7. Форматы (ГОСТ 2.301-68\*) – образование, обозначение, размеры.

8. Основные надписи на чертежах изделий (ГОСТ 2.102-68\*).

9. Линии (ГОСТ 2.302-68\*) – наименование, назначение начертание.

10. Нанесение размеров (ГОСТ 2.307-68\*). Размерные и выносные линии – расположение их, порядок нанесения размерных чисел, значков.

Нанесение размеров фасок. Уклон и конусность – определение, условное обозначение.

11. Графическое изображение металлических и неметаллических материалов в разрезах и сечениях (ГОСТ 2.306-68<sup>\*</sup>) – наклон линий, толщина линий; расстояние между линиями штриховки. Штриховка смежных сечений.

12. Резьба. Основные понятия об образовании и элементах резьбы. Изображение резьбового соединения (ГОСТ 2.311-68\*).

13. Виды и комплектность конструкторской документации (ГОСТ 2.102-68\*) Понятие изделия, деталь, сборочная единица.

14. Изделия основного и вспомогательного производства.

15. Виды конструкторских документов: рабочий чертеж детали, сборочный чертёж, спецификация и т.д.

16. Соединения деталей разъёмные и неразъёмные. Изображение и обозначение сварных, паяных и клеевых соединений (ГОСТ 2.312-72, ГОСТ 2.313-82).

17. Способы построения плоских кривых (эллипс, овал, эвольвента, спираль Архимеда).

18. Построение сопряжений.

19. Деление отрезков и окружностей на равные части

20. Определение и построение конусности и уклона.

**Примеры расчетно-графических работ** 

#### **Задание по индивидуальной графической работе «Виды»**

1. Выбрать главное изображение. Построить главный вид, вид сверху и вид слева. Построить и обозначить необходимый доп. вид или местный вид.

2. Составить таблицу параметризации. Проставить размеры на эскизе.

Модель для выполнения задания выдют в лаборатории.

Для работы в teams (задание выдают по карточкам, согласно варианту):

1. Выбрать главное изображение. Построить шесть (6) основных видов.

2. Составить таблицу параметризации. Построить и обозначить необходимый дополнительный или местный вид. Проставить размеры.

# **Образцы заданий по индивидуальной графической работе «Разрезы и сечения»:**

- 1. Выполнить чертёж изделия в трех видах,
- 2. Построить необходимые простые разрезы.
- 2. Проставить необходимые размеры на чертеже согласно ГОСТ 2.307-
- 68.

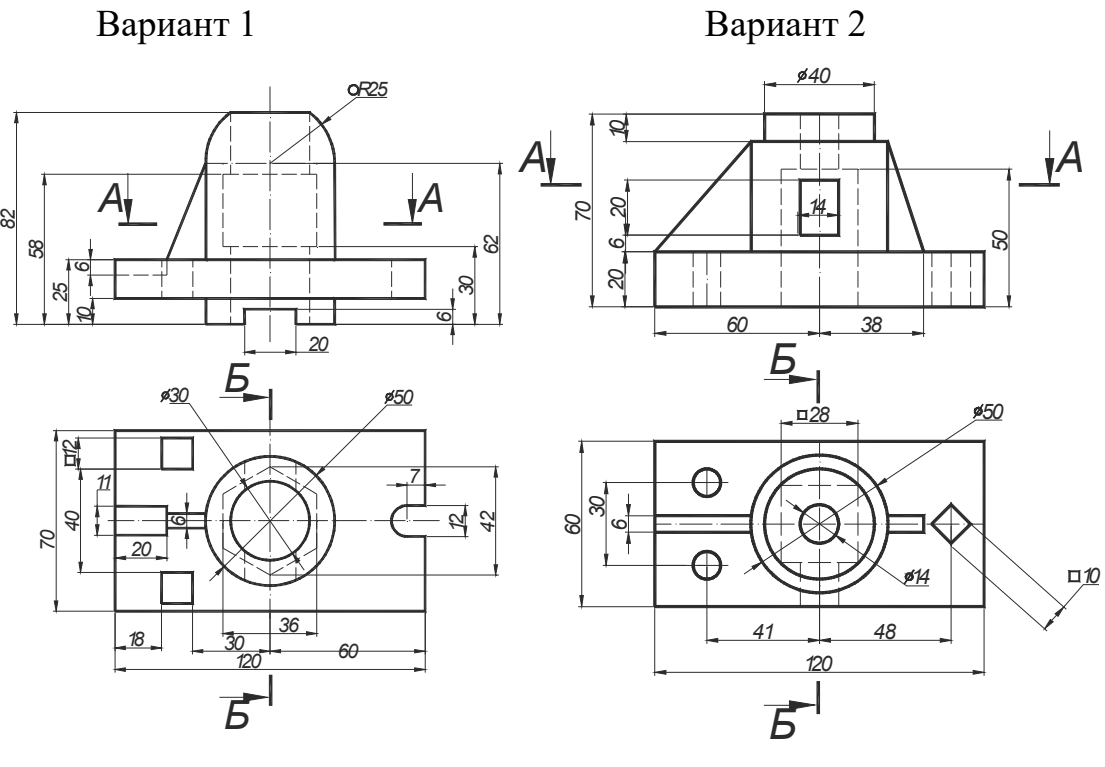

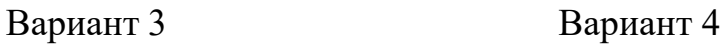

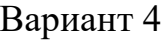

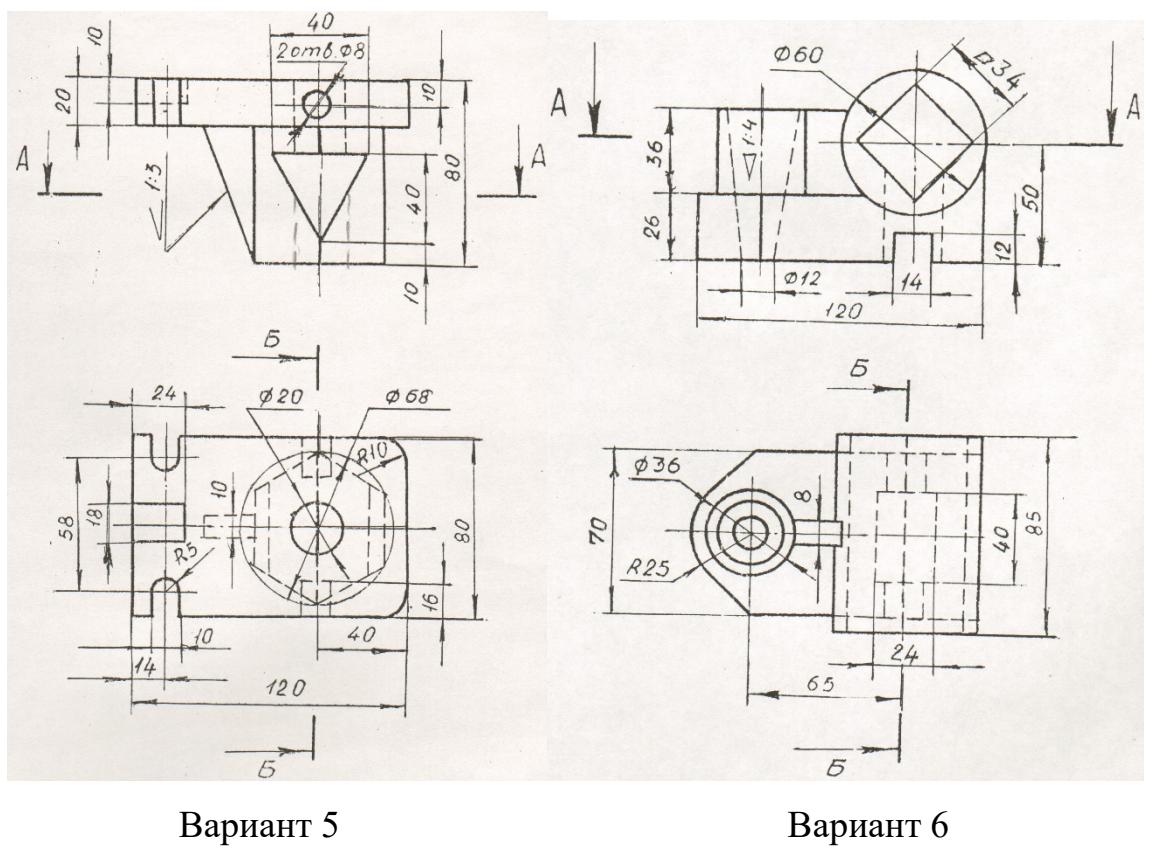

 $104$ 

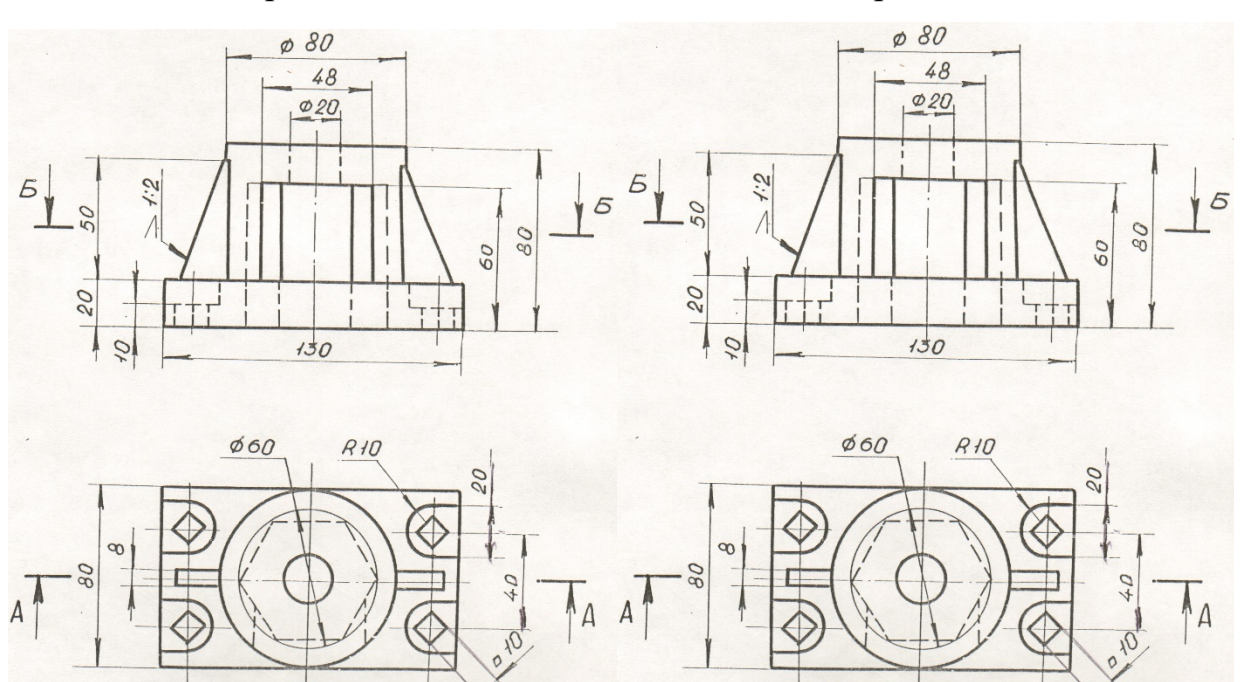

 $104$ 

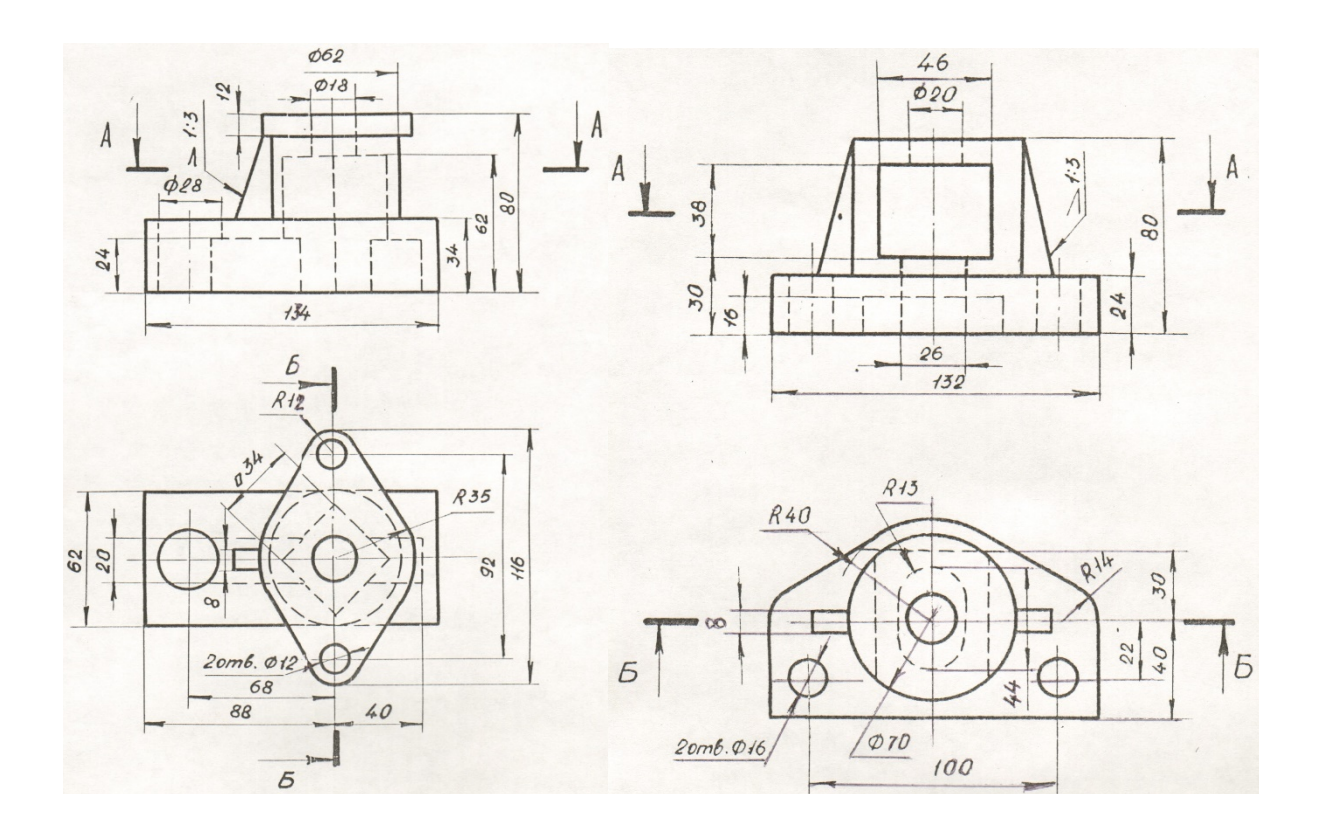

Вариант 9 Вариант 10

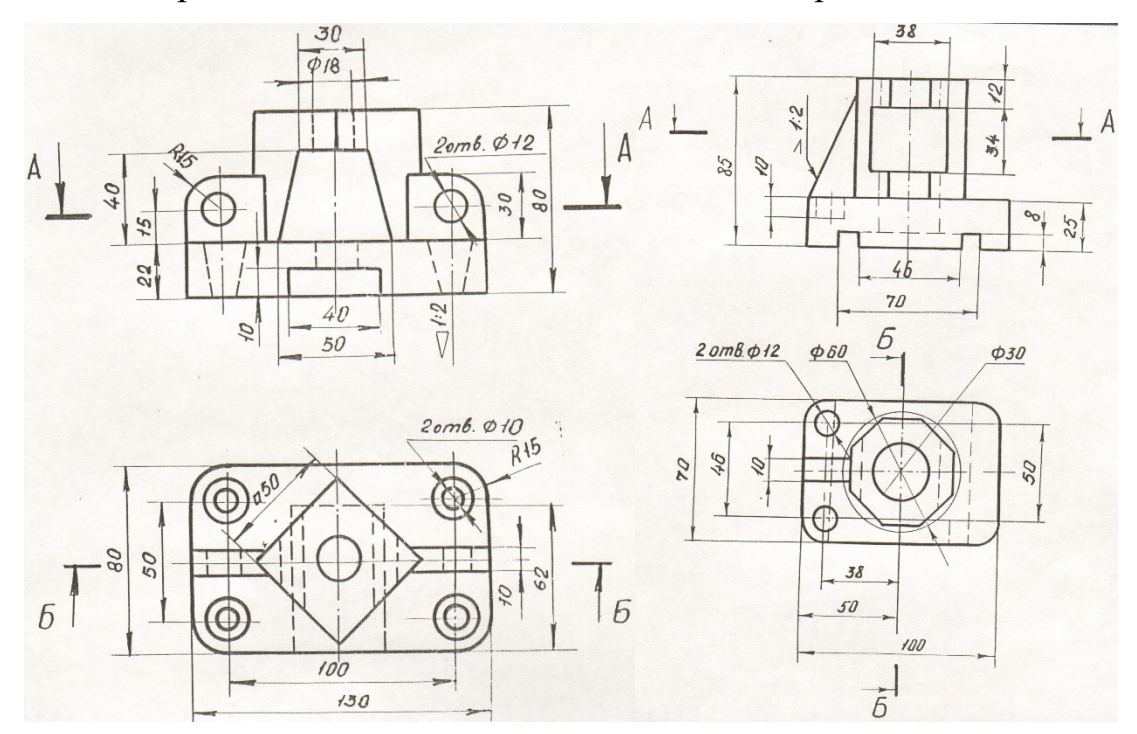

- 1. Выполнить чертёж изделия в трех видах,
- 2. Построить необходимые простые и сложные разрезы.
- 3. Построить указанное сечение.
- 4. Проставить необходимые размеры на чертеже согласно ГОСТ 2.307-68.

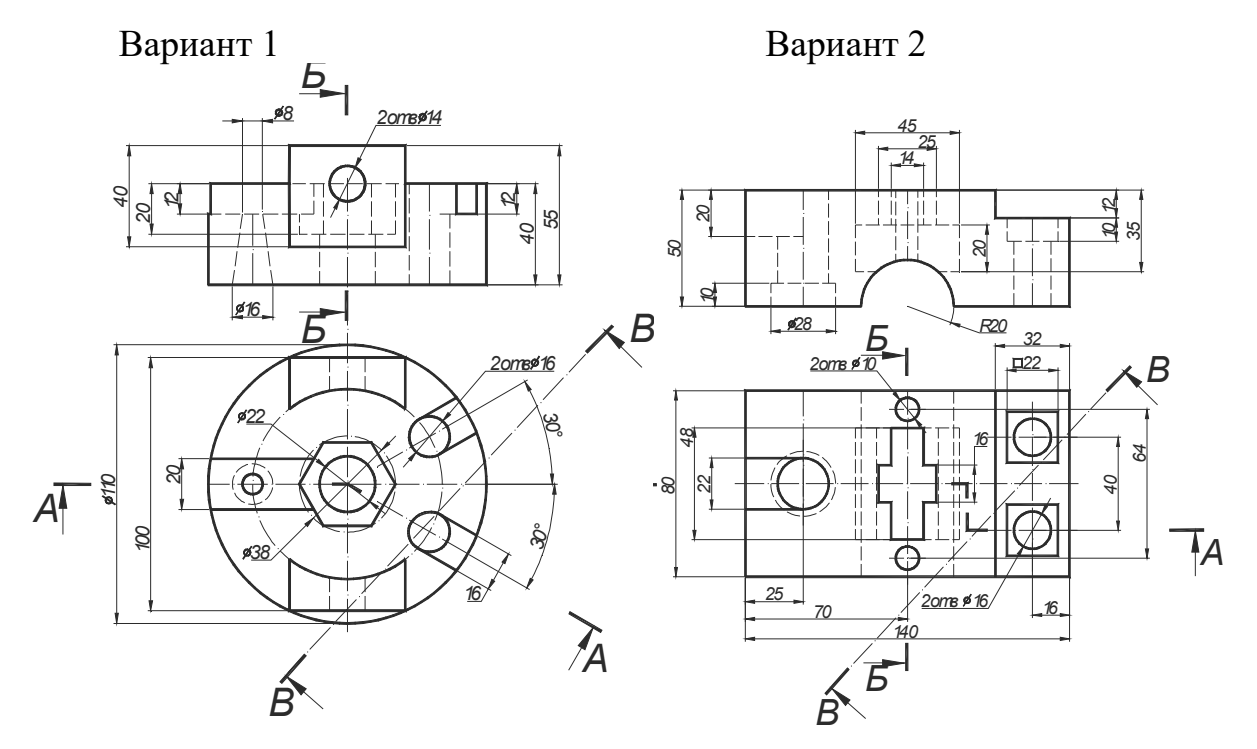

**Вариант 3 Вариант 4** 

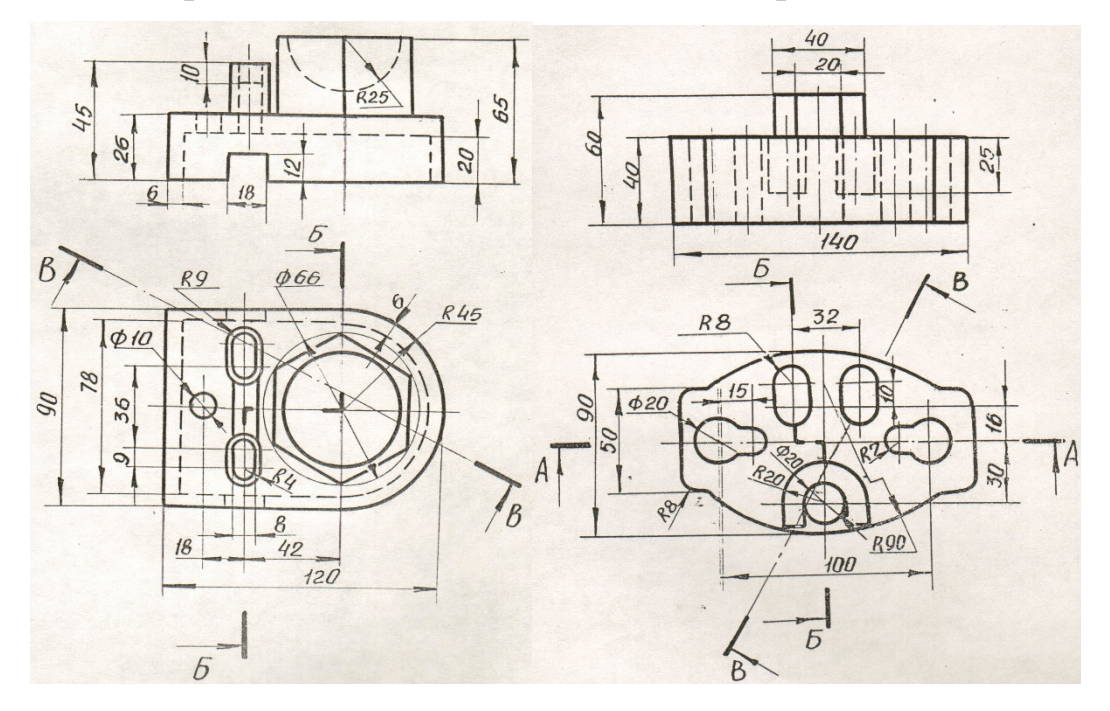

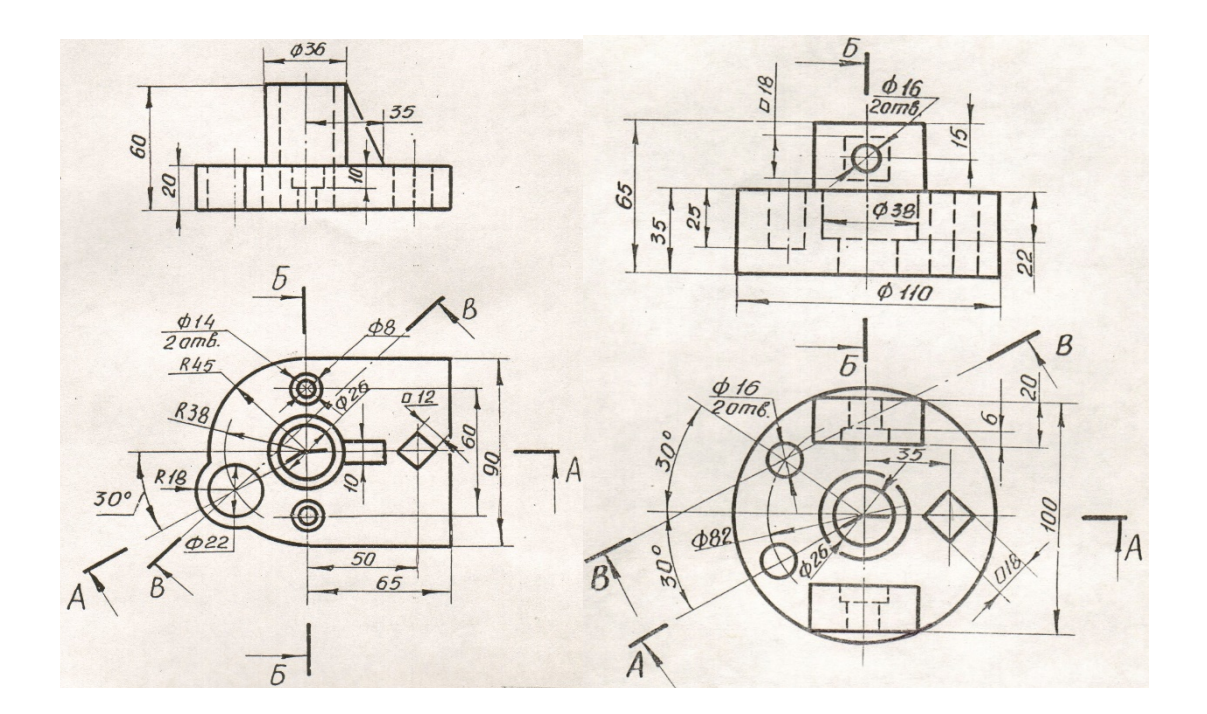

**Вариант 7 Вариант 8** 

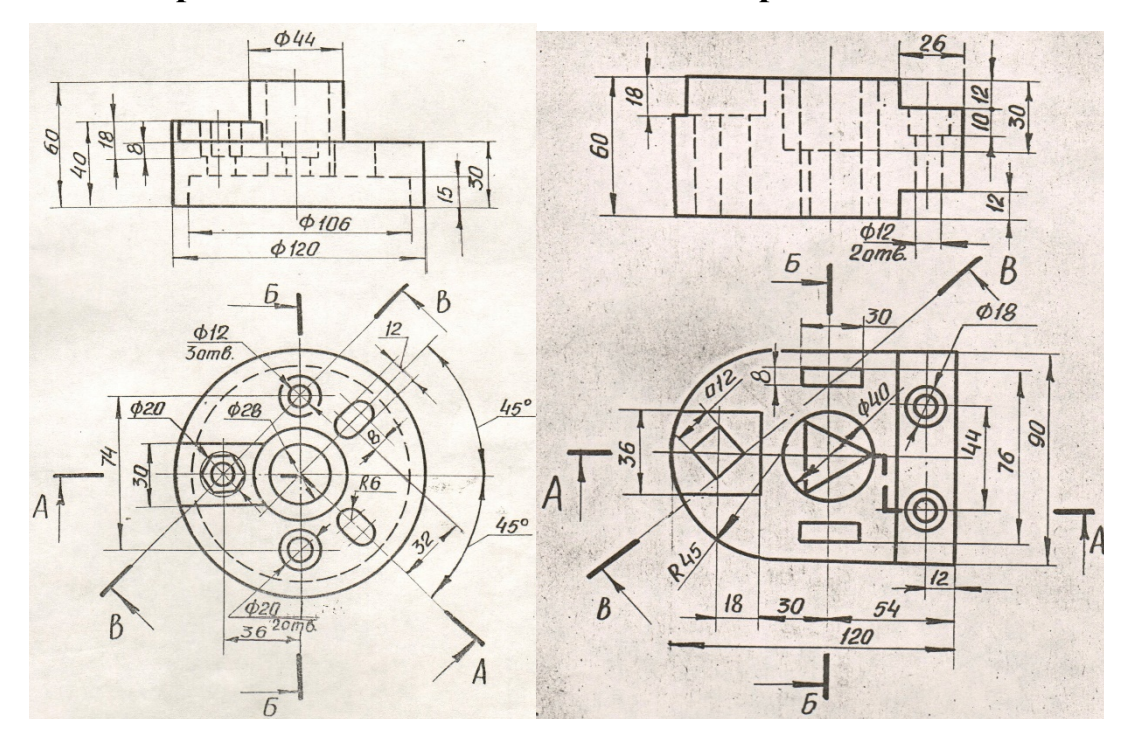

**Вариант 9 Вариант 10** 

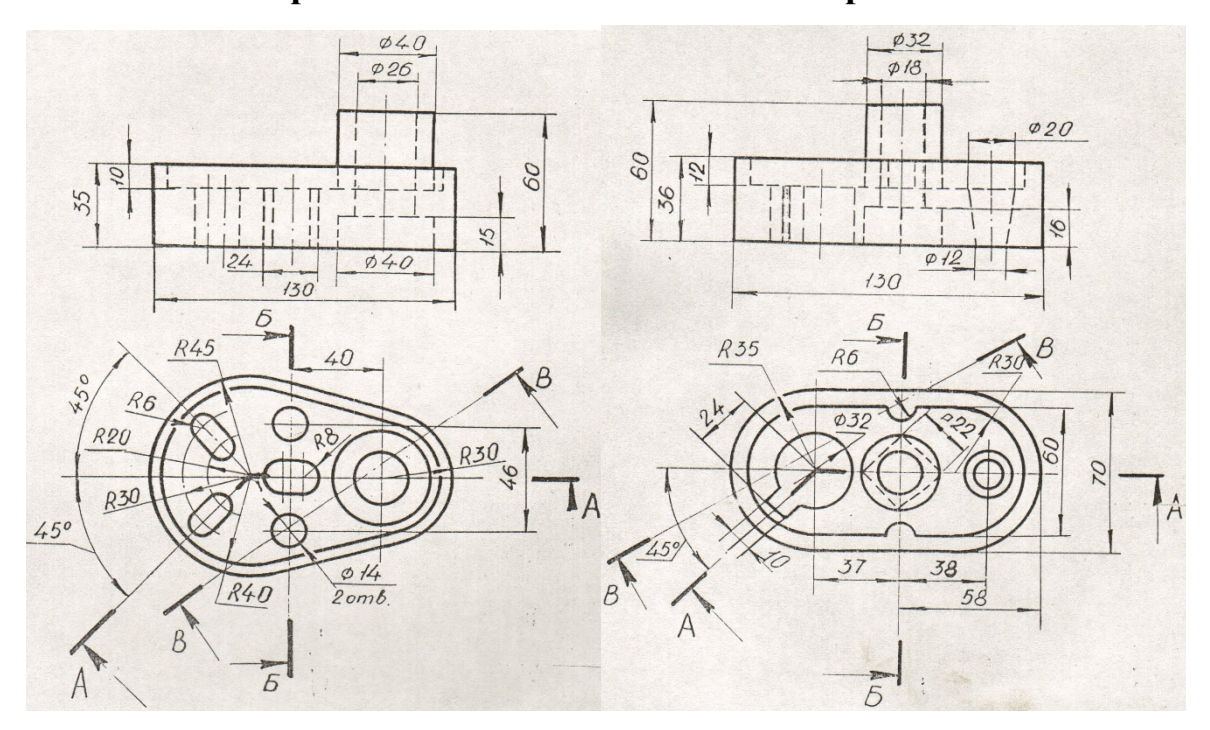

**Вариант 11 Вариант 12** 

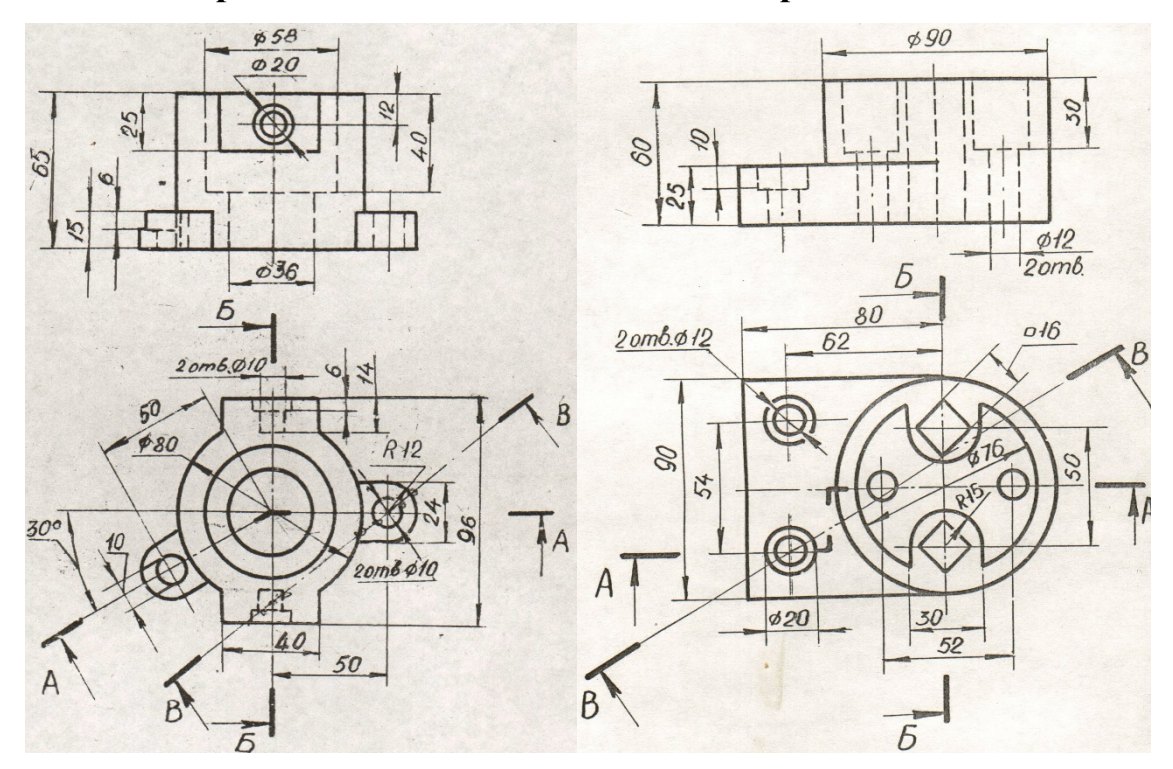

### **Образцы заданий по индивидуальной графической работе «Соединения деталей»**

Задание выполняют на формате А4 – сборочный чертёж; на формате А4 спецификацию.

Вариант 1

### **Изделие – опора.**

Вычертить сборочный чертёж, на котором:

А – рассчитать и вычертить соединение болтом (сквозное отверстие равное 7 мм);

Б – рассчитать и вычертить соединение шпилькой (сквозное отверстие равное 7 мм);

В – рассчитать и вычертить соединение винтом (сквозное отверстие равное 7 мм);

Дано: материал корпуса – сталь.

Г – вычертить и обозначить, согласно своему варианту, клеевое соединение

Д – вычертить и обозначить, согласно своему варианту, сварное соединение.

Для сборочного чертежа составить спецификацию.

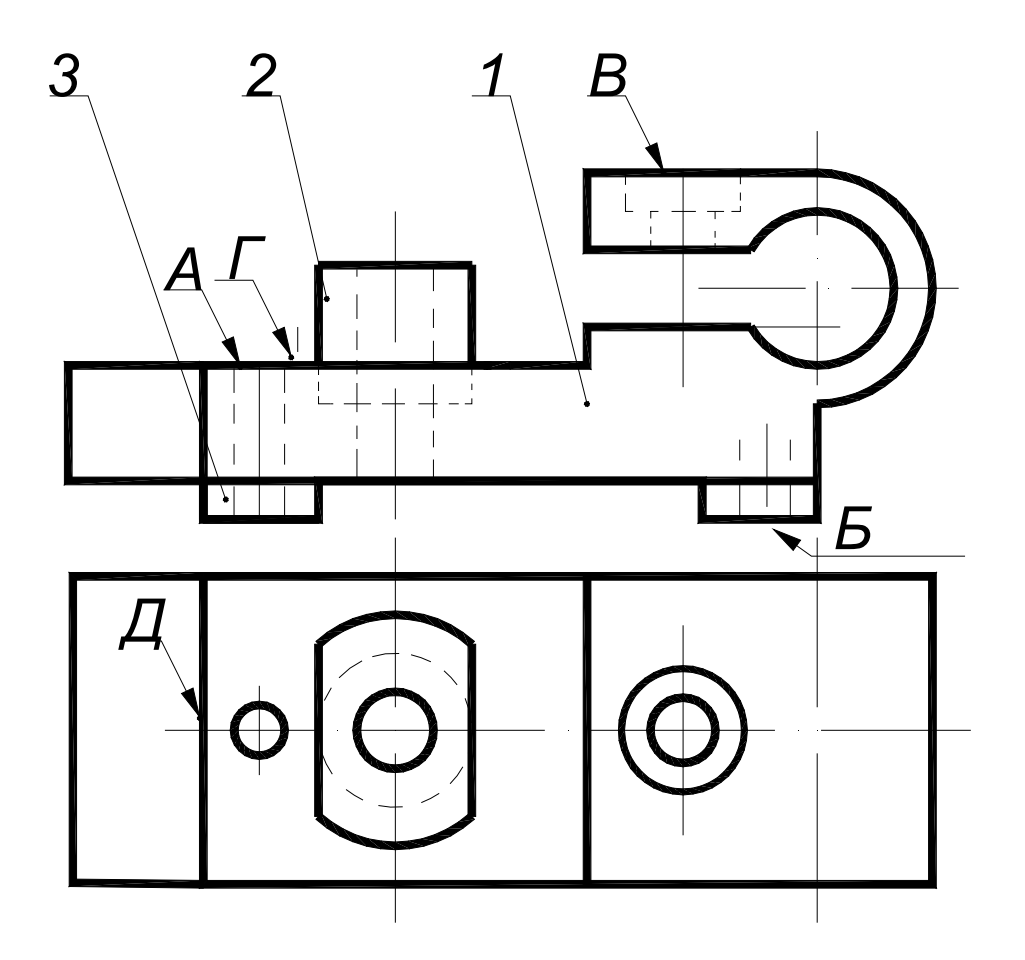

*1 - Корпус 2 - Втулка 3 - Ножка 4-Буфер*

# Вариант 2

### **Изделие – корпус**

Вычертить сборочный чертёж, на котором:

А – рассчитать и вычертить соединение болтом

(сквозное отверстие – диаметр 13 мм);

Б – рассчитать и вычертить соединение шпилькой; (сквозное отверстие – диаметр 13 мм);

В – рассчитать и вычертить соединение винтом (сквозное отверстие – диаметр 13 мм);

Дано: материал корпуса – сталь.

Г – вычертить и обозначить, согласно своему варианту, клеевое соединение

Д – вычертить и обозначить, согласно своему варианту, сварное соединение.

Для сборочного чертежа составить спецификацию.

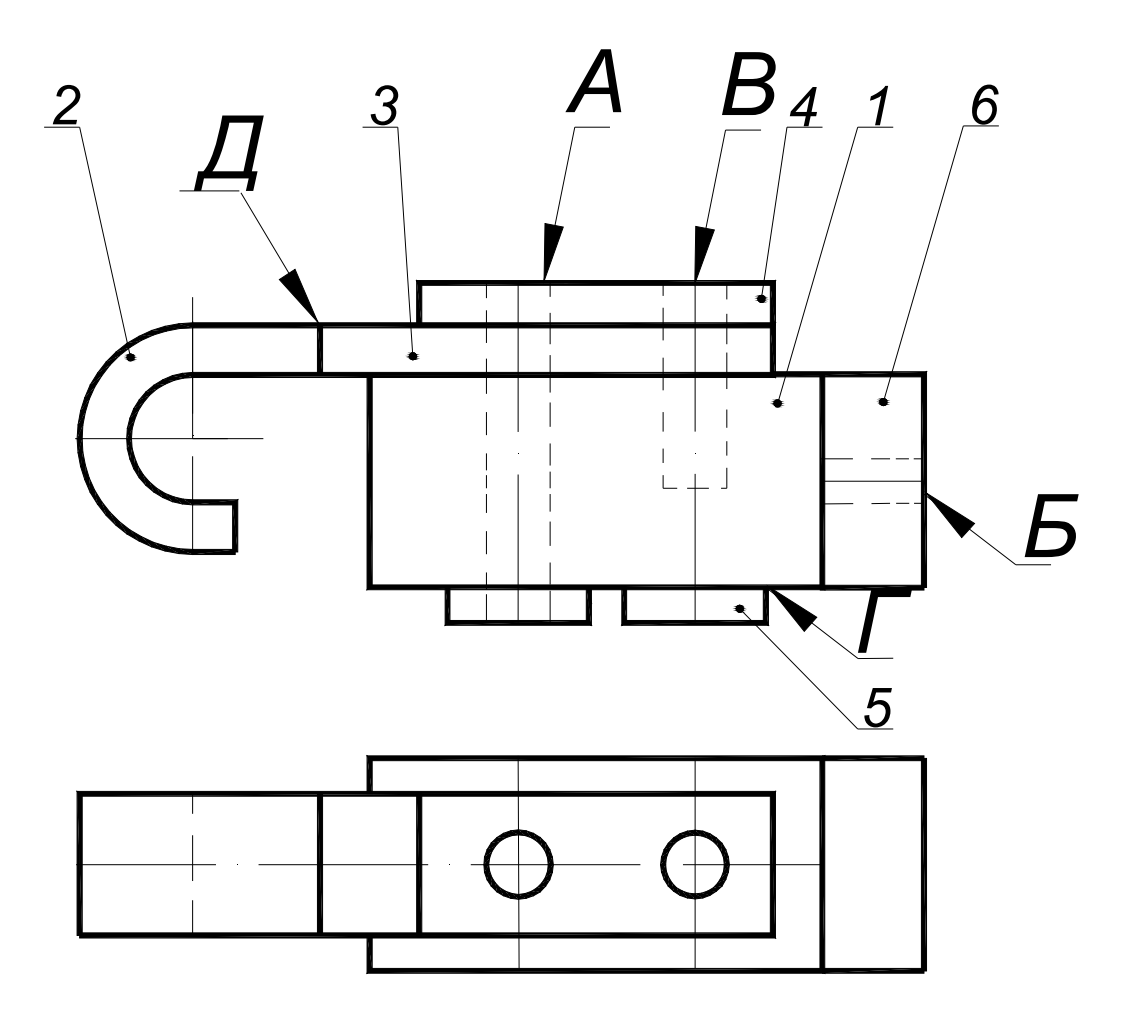

*1 - Корпус 2 - Крючок 3 - Планка 4 - Прокладка 5 - Ножка 6-Кронштейн*

# Вариант 3

#### **Изделие – крышка**

Вычертить сборочный чертёж, на котором:

А – рассчитать и вычертить соединение болтом;

(сквозное отверстие – диаметр 11 мм);

Б – рассчитать и вычертить соединение шпилькой (сквозное отверстие – диаметр 11 мм);

В – рассчитать и вычертить соединение винтом (сквозное отверстие – диаметр 5,5 мм);;

Дано: материал корпуса – сталь.

Г – вычертить и обозначить, согласно своему варианту, клеевое соединение

Д – вычертить и обозначить, согласно своему варианту, сварное соединение.

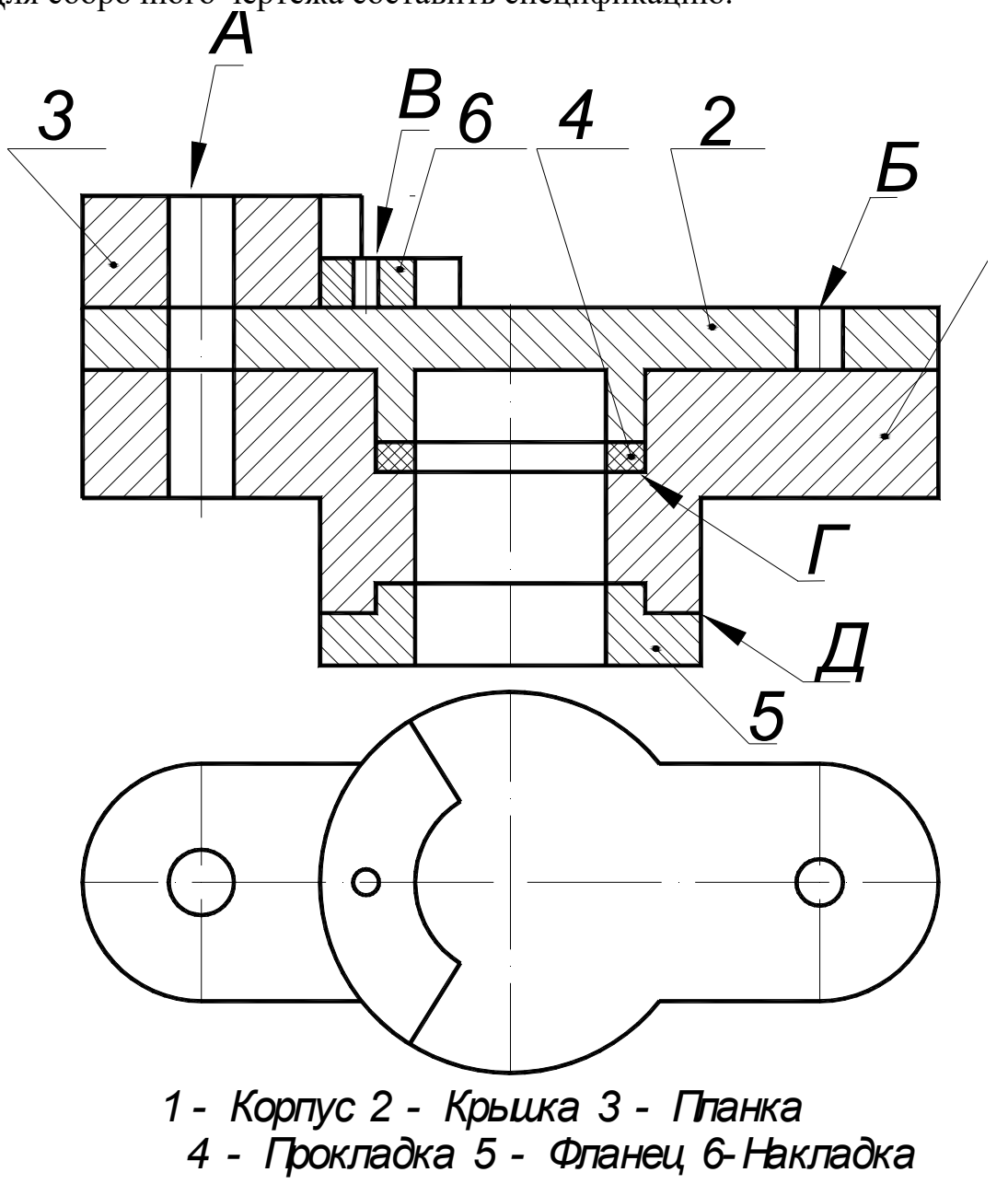

# Вариант 4

# **Изделие – опора**

Вычертить сборочный чертёж, на котором:

А – рассчитать и вычертить соединение болтом (сквозное отверстие – диаметр 9 мм);

Б – рассчитать и вычертить соединение шпилькой (сквозное отверстие – диаметр 9 мм);

В – рассчитать и вычертить соединение винтом (сквозное отверстие – диаметр 4,5 мм);

Дано: сквозное отверстие равное 13 мм, материал корпуса – сталь.

Г – вычертить и обозначить, согласно своему варианту, клеевое соединение

Д – вычертить и обозначить, согласно своему варианту, сварное соединение.

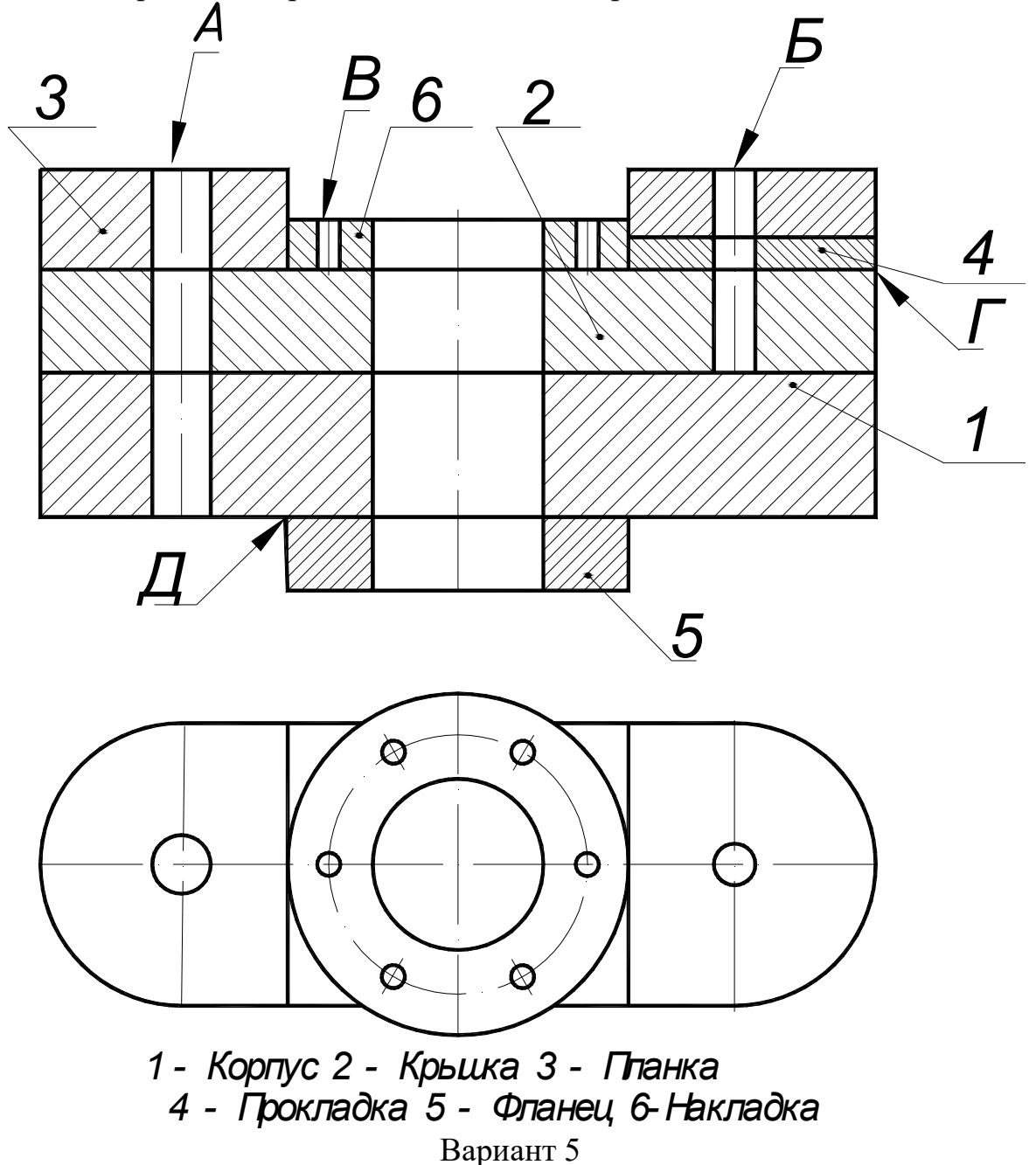

### **Изделие – опора**

Вычертить сборочный чертёж, на котором:

А – рассчитать и вычертить соединение болтом (сквозное отверстие – диаметр 7 мм);

Б – рассчитать и вычертить соединение шпилькой (сквозное отверстие – диаметр 7 мм);

В – рассчитать и вычертить соединение винтом (сквозное отверстие – диаметр 5 мм);

Дано: материал корпуса – сталь; материал крышки – бронза.

Г – вычертить и обозначить, согласно своему варианту, клеевое соединение

Д – вычертить и обозначить, согласно своему варианту, сварное соединение.

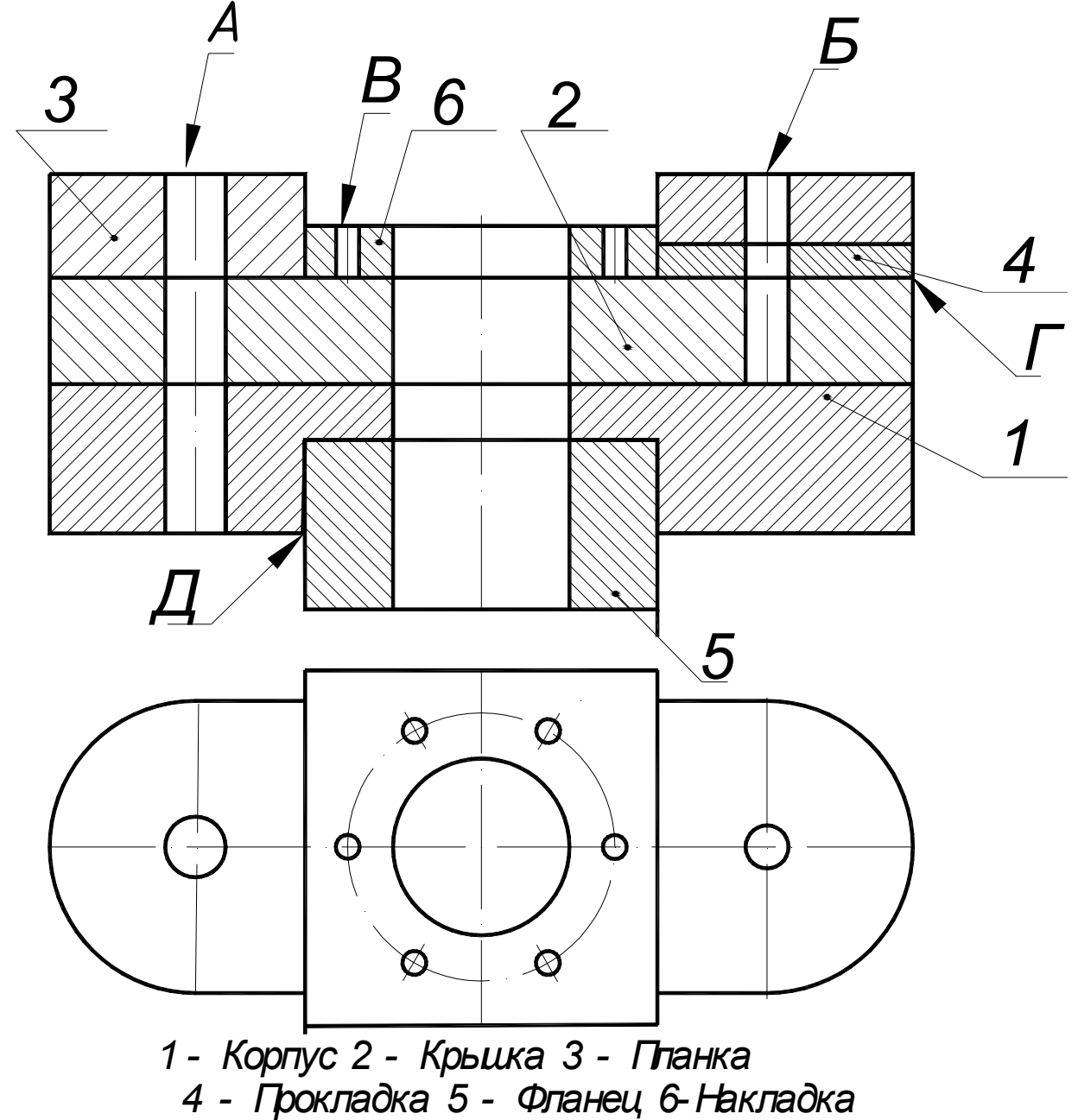

Вариант 6 **Изделие – направляющая** 

Вычертить сборочный чертёж, на котором:

А – рассчитать и вычертить соединение болтом (сквозное отверстие – диаметр 11 мм);

Б – рассчитать и вычертить соединение шпилькой (сквозное отверстие – диаметр 9 мм);

В – рассчитать и вычертить соединение винтом (сквозное отверстие – диаметр 5 мм);

Дано: материал корпуса – сталь;

Г – вычертить и обозначить, согласно своему варианту, клеевое соединение

Д – вычертить и обозначить, согласно своему варианту, сварное соединение.

Для сборочного чертежа составить спецификацию.

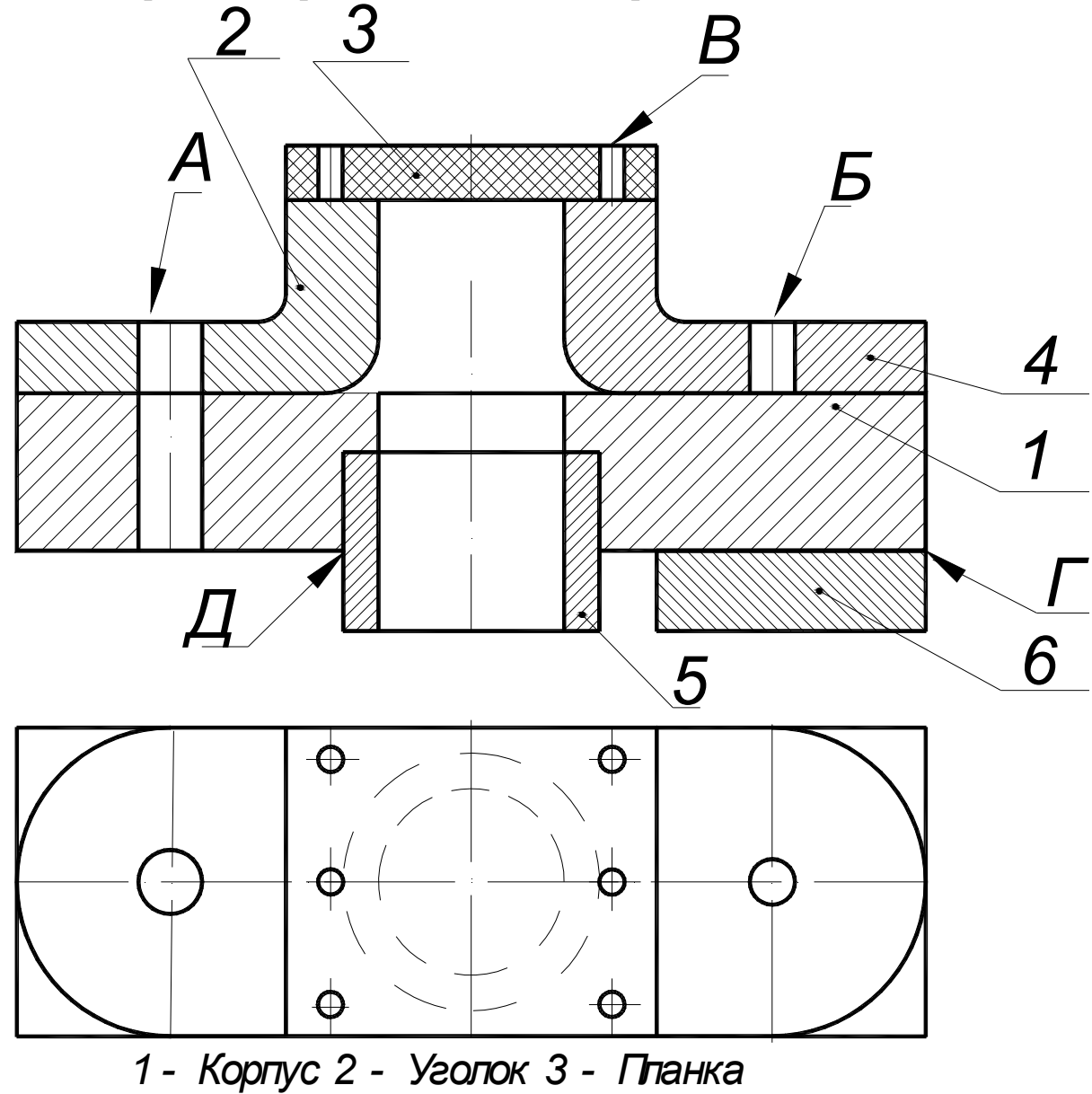

 *4 - Кронштейн 5 - Втулка 6-Накладка*

Вариант 7 **Изделие – кронштейн** 

Вычертить сборочный чертёж, на котором:

А – рассчитать и вычертить соединение болтом (сквозное отверстие – диаметр 15 мм);

Б – рассчитать и вычертить соединение шпилькой (сквозное отверстие – диаметр 11 мм);

В – рассчитать и вычертить соединение винтом (сквозное отверстие – диаметр 5 мм); Дано: материал корпуса – сталь;

Г – вычертить и обозначить, согласно своему варианту, клеевое соединение

Д – вычертить и обозначить, согласно своему варианту, сварное соединение.

Для сборочного чертежа составить спецификацию.

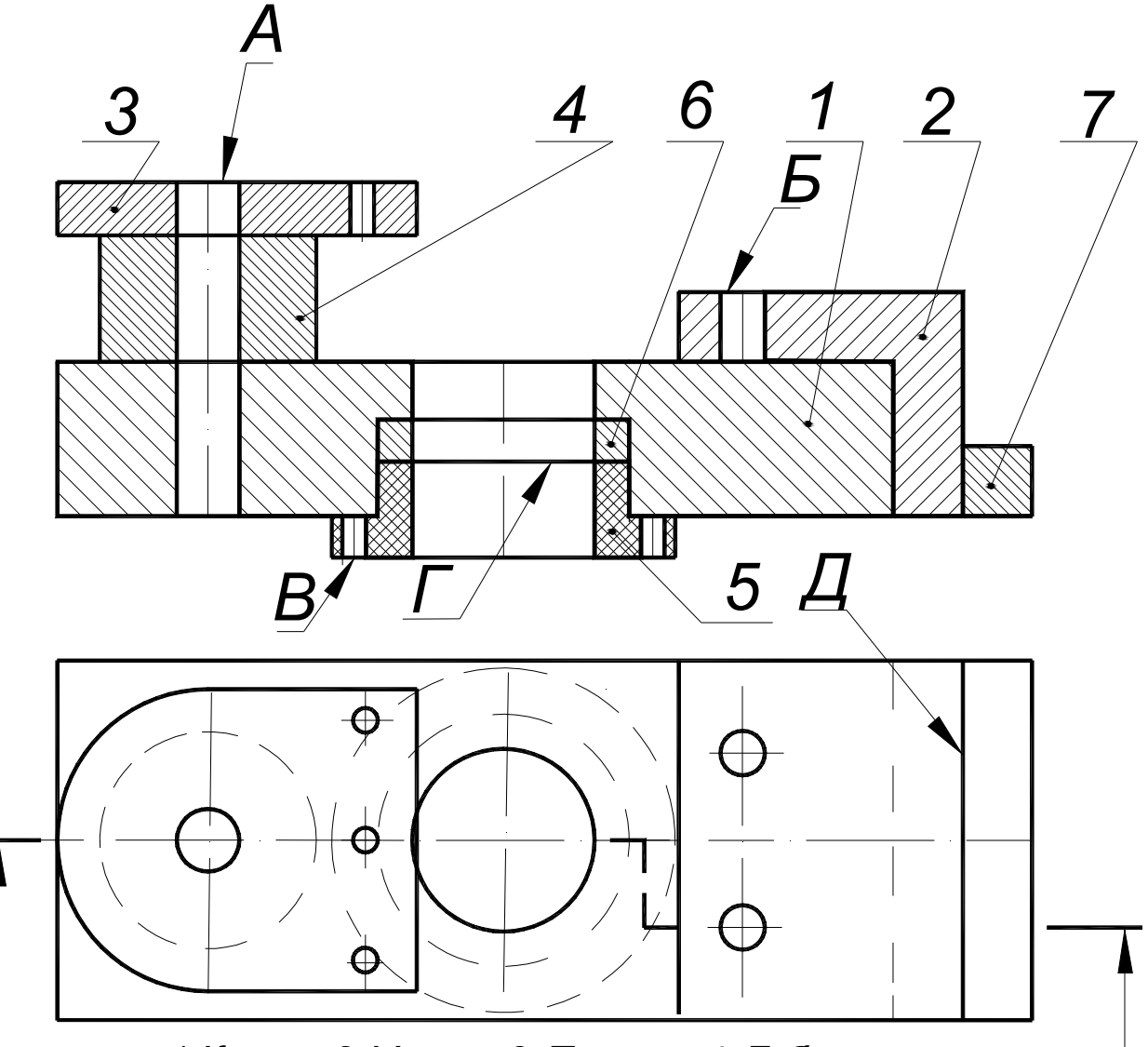

*1-Корпус 2-Уголок 3-Планка 4-Бобышка 5-Фланец 6-Прокладка 7-Полочка*

Вариант 8 **Изделие – кронштейн**  Вычертить сборочный чертёж, на котором:

А – рассчитать и вычертить соединение болтом (сквозное отверстие – диаметр 13 мм);

Б – рассчитать и вычертить соединение шпилькой (сквозное отверстие – диаметр 9 мм);

В – рассчитать и вычертить соединение винтом (сквозное отверстие – диаметр 6 мм); Дано: материал корпуса – сталь;

Г – вычертить и обозначить, согласно своему варианту, клеевое соединение

Д – вычертить и обозначить, согласно своему варианту, сварное соединение.

Для сборочного чертежа составить спецификацию.

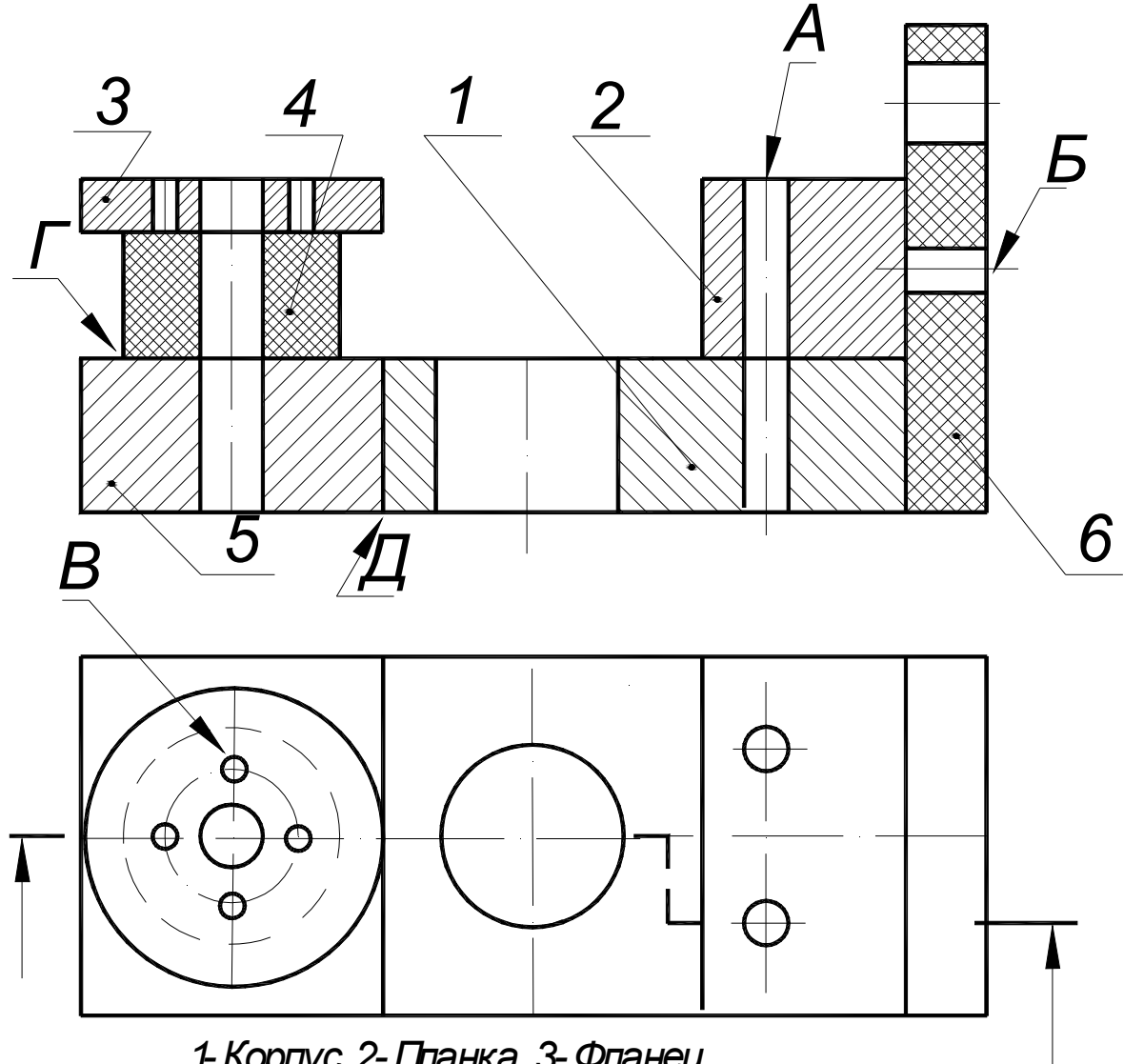

*1-Корпус 2-Планка 3-Фланец 4-Бобышка 5-Основание 6-Ушко*

Вариант 9 **Изделие – опора**  Вычертить сборочный чертёж, на котором:

А – рассчитать и вычертить соединение болтом (сквозное отверстие – диаметр 13 мм);

Б – рассчитать и вычертить соединение шпилькой (сквозное отверстие – диаметр 9 мм);

В – рассчитать и вычертить соединение винтом (сквозное отверстие – диаметр 6 мм);

Дано: материал корпуса – сталь; Материал планки – пластмасса.

Г – вычертить и обозначить, согласно своему варианту, клеевое соединение

Д – вычертить и обозначить, согласно своему варианту, сварное соединение.

Для сборочного чертежа составить спецификацию.

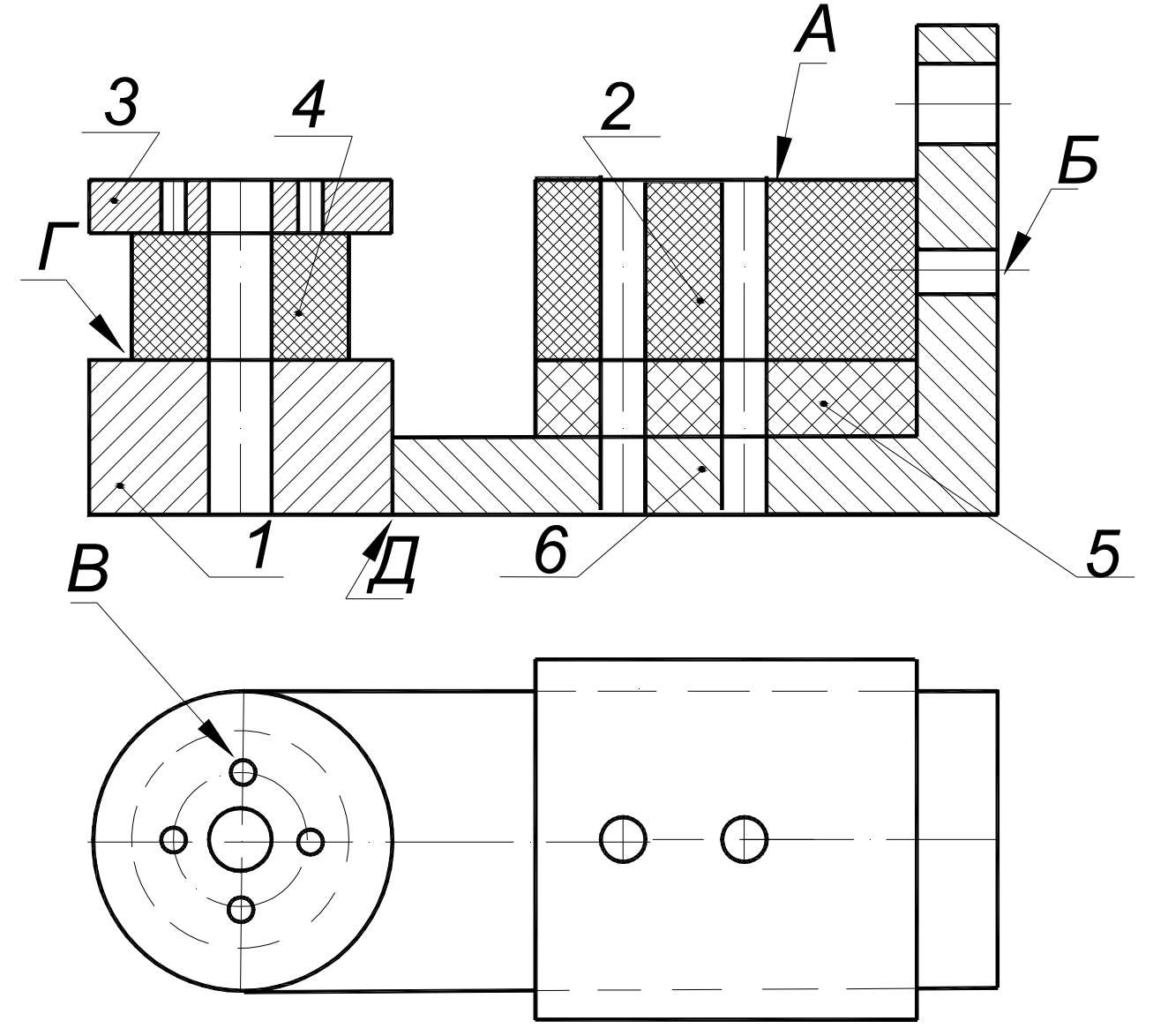

*1-Корпус 2-Планка 3-Фланец 4-Бобышка 5-Прокладка 6-Уголок*

Вариант 10 **Изделие – опора**  Вычертить сборочный чертёж, на котором:

А – рассчитать и вычертить соединение болтом (сквозное отверстие – диаметр 13 мм);

Б – рассчитать и вычертить соединение шпилькой (сквозное отверстие – диаметр 9 мм);

В – рассчитать и вычертить соединение винтом (сквозное отверстие – диаметр 6 мм);

Дано: материал корпуса – сталь; Материал планки – пластмасса.

Г – вычертить и обозначить, согласно своему варианту, клеевое соединение

Д – вычертить и обозначить, согласно своему варианту, сварное соединение.

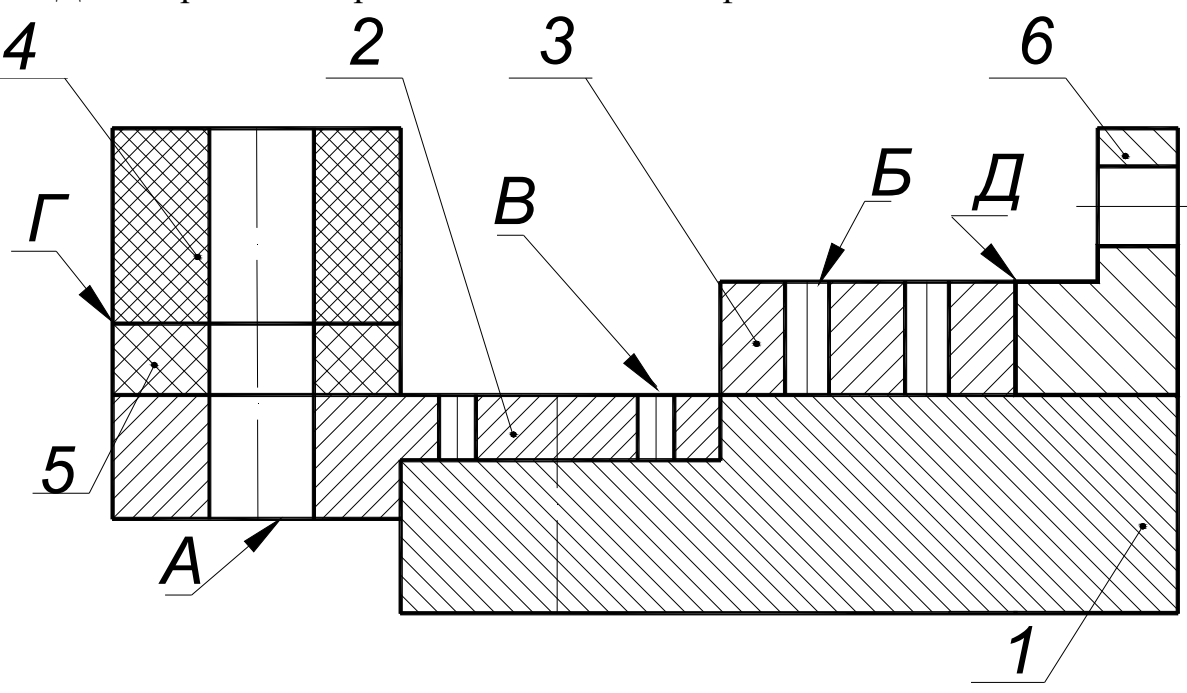

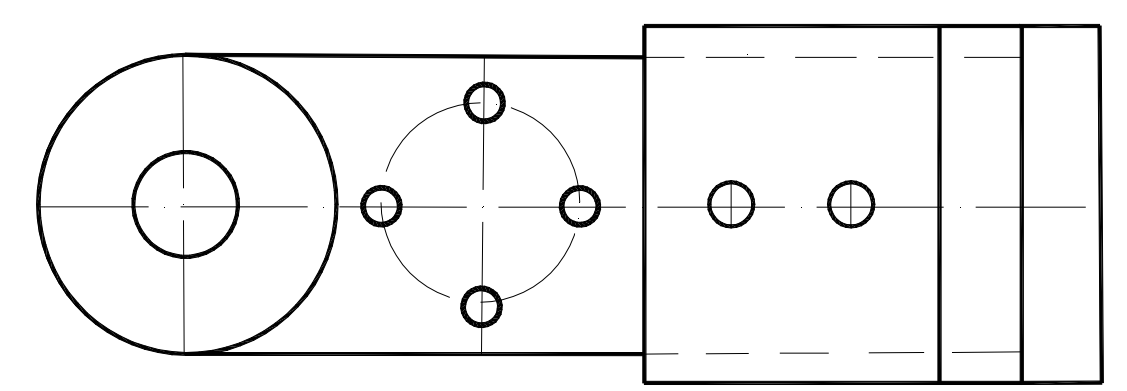

*1-Корпус 2-Кронштейн 3-Планка 4-Бобышка 5-Прокладка 6-Уголок*

# **Образцы заданий по индивидуальной графической работе «Чтение и деталирование сборочных чертежей»**

По чертежу общего вида выполнить рабочие чертежи нестандартных

деталей с необходимыми разрезами и сечениями.

Вариант 1.

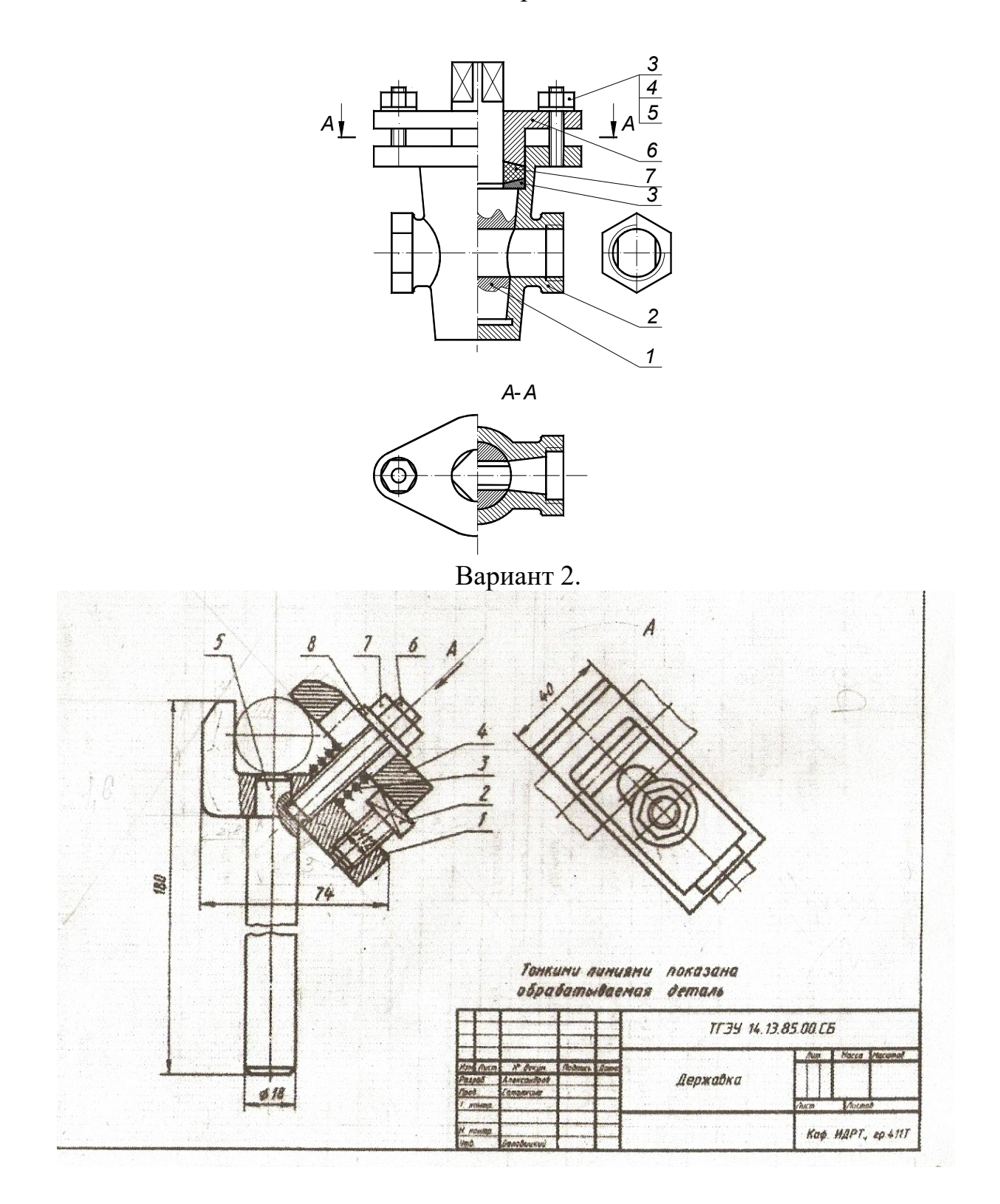